#### **Logaritmos**

#### Antonio Carlos Brolezzi

[brolezzi@ime.usp.br](mailto:brolezzi@usp.br)

Logaritmos como aparecem em geral no Ensino Médio

O logaritmo é uma operação inversa da potenciação (ou exponenciação), mas não como a radiciação, que permite expressar a base da potência.

Logaritmos invertem a potenciação, expressando o expoente da potência.

Veja como o logaritmo se relaciona com a potenciação e a radiciação (atendidas as restrições para a, b e c em cada caso):

 $\log_a b = c \Leftrightarrow a^c = b \Leftrightarrow a = \sqrt[c]{b}$ .

# $\log_a b = c \Leftrightarrow a^c = b$

Com números, temos

$$
\log_3 9 = 2 \Leftrightarrow 3^2 = 9
$$

**Logaritmo** de um número *b* o expoente a que outro número *a* deve ser elevado para obter *b*, sendo *a* e *b* reais positivos, e *a* diferente de 1.

Ou seja, se *a <sup>c</sup>***=***b*, então *c* é o logaritmo de *b* na base *a* e se escreve  $\log_a b = c$ .

# Logaritmo é isso: O expoente de uma base positiva diferente de 1.

Por exemplo, para resolver a equação  $2^x=8$ , usamos logaritmos e encontramos  $x = \log_2 8 = 3$ .

$$
\log_2 8 = 3
$$
  

$$
\log_3 9 =
$$

$$
\log_2 8 = 3
$$
  

$$
\log_3 9 = 2
$$

 $\log_2 8 = 3$  $log_3 9 = 2$  $\log_5 125 =$ 

 $log_2 8 = 3$  $log_3 9 = 2$  $\log_5 125 = 3$ 

 $log_2 8 = 3$  $log_3 9 = 2$  $\log_5 125 = 3$  $log 100 =$ 

 $log_2 8 = 3$  $log_3 9 = 2$  $\log_5 125 = 3$  $log 100 = 2$ 

 $\log_2 8 = 3$  $log_3 9 = 2$  $\log_5 125 = 3$  $log 100 = 2$  $log 0,1 =$ 

 $\log_2 8 = 3$  $log_3 9 = 2$  $\log_5 125 = 3$  $log 100 = 2$  $log 0,1 = -1$ 

 $log_2 8 = 3$  $log_3 9 = 2$  $\log_5 125 = 3$  $log 100 = 2$  $log 0,1 = -1$  $\log_{4/7} 49 =$ 

 $log_2 8 = 3$  $log_3 9 = 2$  $\log_5 125 = 3$  $log 100 = 2$  $log 0,1 = -1$  $\log_{4/7} 49 = 8$ 

### Logaritmo não é só isso.

### Ele não nasceu assim, com essa finalidade.

Em matemática, é comum que conceitos e ideias criadas para determinados fins acabem servindo a outras aplicações muito diferentes das originais, às vezes séculos ou milênios depois da invenção de uma noção.

A história dos logaritmos é bastante significativa para mostrar essa característica da matemática, de que ideias criadas para resolver problemas em um contexto podem ser utilizadas para resolver problemas em outros contextos.

Os logaritmos surgiram há 500 anos em um contexto bem diferente de hoje em dia.

A ideia surgiu a partir da observação de padrões.

#### 0 1 2 3 4 5 6 ...

Que padrão você percebe?

As progressões aritméticas são aquelas em que cada termo é obtido do anterior por meio da operação de adição.

#### 0 1 2 3 4 5 6 ...

#### -5 -3 -1 1 3 5 7 ...

#### 1 2 4 8 16 ...

### Que padrão você percebe?

As progressões geométricas são aquelas em que cada termo é obtido do anterior por meio da operação de multiplicação.

$$
1 \quad \frac{1}{2} \quad \frac{1}{4} \quad \frac{1}{8} \quad \frac{1}{16} \quad \cdots
$$

### O que as PAs tem a ver com as PGs?

### E onde os logaritmos entram nessa história?

Vamos lembrar a relação entre multiplicações e adições.

### Na potenciação, existe uma propriedade fundamental:

Na multiplicação de potências de mesma base, conservam-se as bases e somam-se os expoentes.

Ou seja, para qualquer *a, m* e *n* reais, temos:

*a <sup>m</sup>*∙*a <sup>n</sup>=a m+n* .

As operações de adição e multiplicação estão interligadas nessa propriedade da operação de potenciação.

Foi observando uma PA e uma PG, escritas termo a termo uma acima da outra, que Michael Stifel (1487—1567) percebeu um padrão.

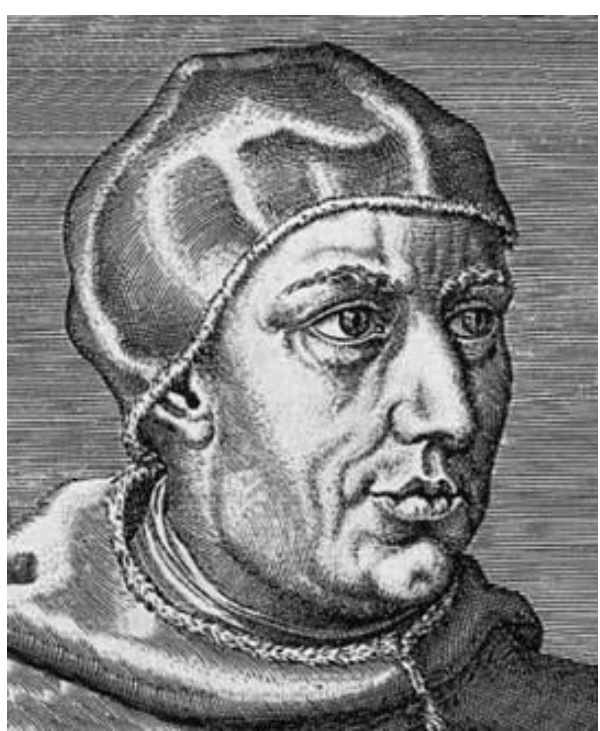

Monge agostiniano, ordenado sacerdote aos 24 anos de idade, Stifel foi espulso aos 35 anos e tornou-se pastor luterano e estudioso da matemática.

#### MICHABLIS STIFFLII

Primo fubtralio 10 de 8,80 rion invento numerum aliquea fopra o, id eft, fopra nihil, quem ponere pollim iulta fobracio nis lege, Nam fi ille a quo debet fleri fubtractio, effet maiores qui fubtrahitur (ut fi loco numeri 8 pontrenar numerus 11) tum tandem haberem numerum ponendum uerum. Sie fille numerus à quo fieri debet fubtractio, effet acqualis ei qui lumn hitur (util loco 8 ponerentur 10) tunc relinquerent o,i,nthil, (quod mediat inter numeros veros & numeros abfardos) lam uero cum numerus fubtrahendus maior fit co à quo fit fubtraétio, reftat ut numerus infra o, id eft, infra nihil ponatar undlia cet o- 2, Sic fimili ratione poftea fubtraho o- y de o-t, a inuento e-1-5, Lnumerum fupra nihil, feu numerum uerum,

Sic Coffa folet, pro immenta copia fira, ije uti qua: func, & ne oux finguntur effe. Nam ficut fupra unitatem ponunturata meri integri, & infra unitatem finguntur minutis unitata, & ficur fupra unum ponuntur integra, & infra unum ponuntu minuta feu fracta : 6e fupra o ponitur unitas cum numeriçà: infra o fingitur unitas cum numeris. Id quod pulchre repealen rari uidetur in progreffione numerorum naturali, damferut progrellioni.

Sed oftendenda eft ifta fpeculatio per exemplum.

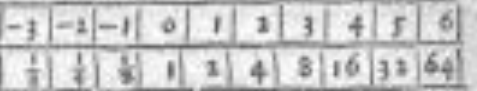

Poffet hic fere nouus liber integer feribi de mirabilibumamerorum , fed oportet ut me hic fubducă, & claufis oculis abră, Repetam uero unum ex fuperioribus, ne fruftra dicar fullicia campo ifto. Sed fententia insería repetam quod mihi repetma dum uidetur.

l'Oualiacono: facit progreffio Geometrica multiplicida & diuidendo, talia facit progreffio Arithmetica addendo & fub Exemplum. trahendo.

Sicut § multiplicata in 64, facit 8, Sic - 3 additum ads, fis- $6536$ 

Comparação entre PA e da PG no livro *Aritmética Integra*, de Stifel (1544).

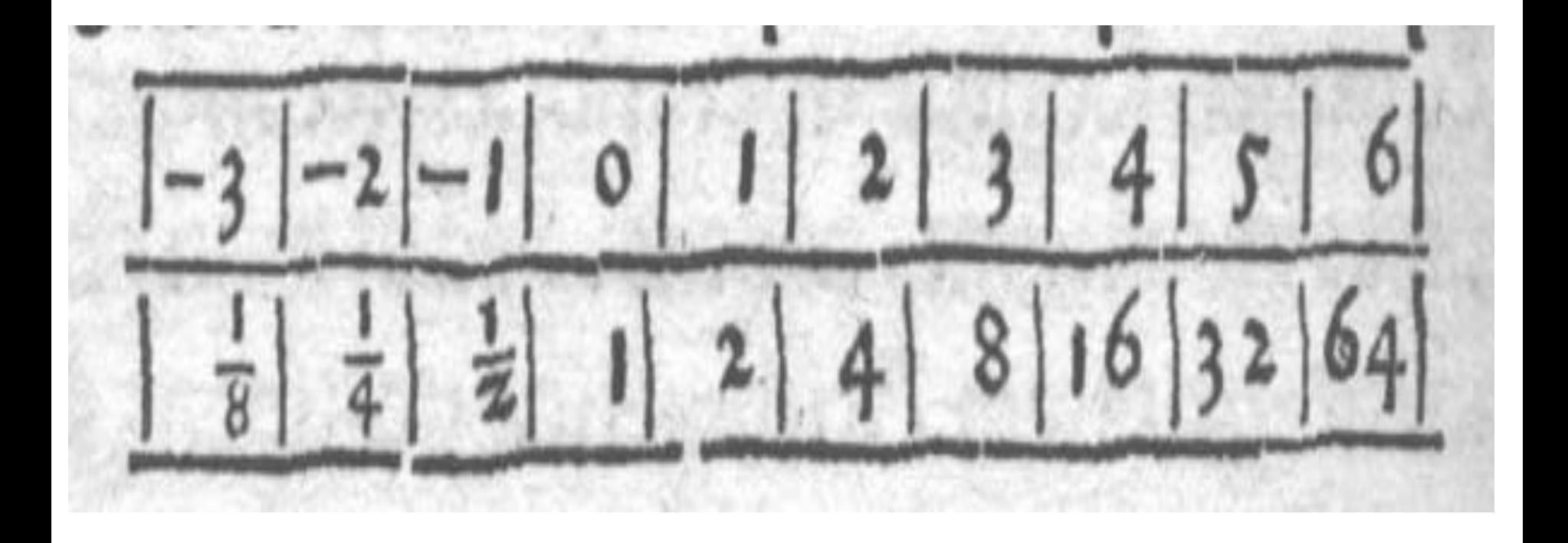

Comparação entre PA e da PG no livro *Aritmética Integra*, de Stifel (1544).

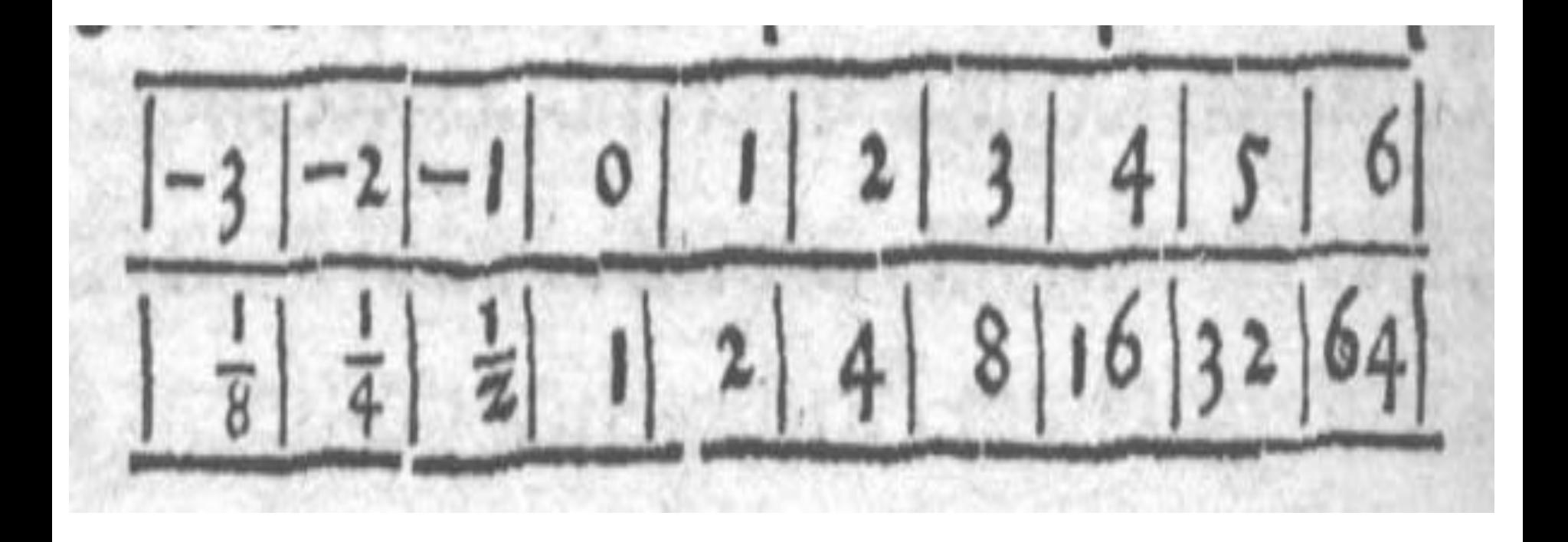

Stifel observou que somas na PA correspondem a produtos na PG.

Vamos vivenciar o que Stifel observou, encontrando na tabela as posições na PG correspondente a operação de multiplicação abaixo:

> 1 8 vezes 64

Os números  $\frac{1}{8}$ 8 e 64 na PG correspondem aos números -3 com 6 na PA.  $É$  fácil fazer a soma -3 + 6 = 3. Esse resultado na PA corresponde ao resultado da multiplicação de  $\frac{1}{8}$ 8 por 64 ma PG.

Logo, localizando 3 na PA, encontramos o resultado da multiplicação na posição da PG correspondente, isto é, 8.

#### A explicação disso vem do fato de que 1 8  $= 2^{-3}$  e 64=2<sup>6</sup>.

### Logo, temos

#### 1 8  $\cdot$  64 = 2<sup>-3</sup>  $\cdot$  2<sup>6</sup> = 2<sup>-3+6</sup> = 2<sup>3</sup> = 8

É, em geral, mais fácil fazer a adição dos expoentes, do que fazer a multiplicação das potências de mesma base.

#### Vamos usar esse método genial?

4 vezes 8 64 dividido por 4 16 dividido por  $\frac{1}{2}$ 2

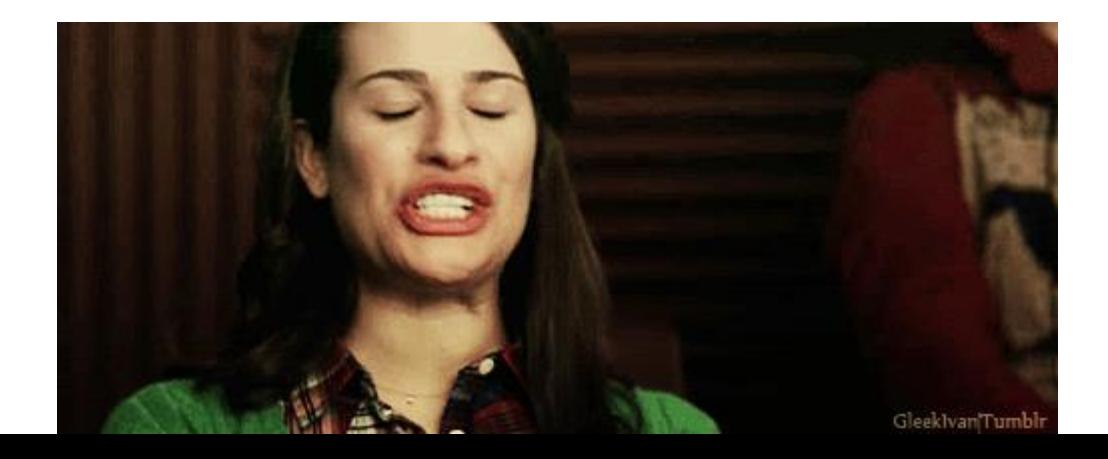

#### **PA e PG de Stifel**

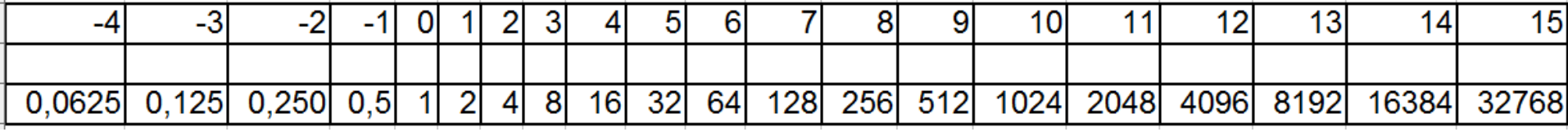

### **Responda usando a tabela e fazendo apenas subtrações ou adições:**

**32768** ÷ **1024 0,125** × **512**  $32 \times 256$ **8192** ÷ **0,250**

Stifel percebeu que uma adição na PA corresponde a um produto na PG, e que uma subtração na PA corresponde a uma divisão na PG.

Stifel não tinha um símbolo ou um nome para logaritmos, mas a ideia estava ali presente.

Pois com logaritmos, transformam *maravilhosamente*  produtos em somas, divisões em subtrações.

Usando a notação moderna de logaritmos, temos:  $\log_b ac = \log_b a + \log_b c$ 

e

$$
\log_b \frac{a}{c} = \log_b a - \log_b c.
$$

Assim, ao fazermos 0,125  $\times$  512 com a tabela, podemos encontrar a solução sem multiplicar usando a propriedade  $\log_b ac = \log_b a + \log_b c$ :  $\log_2 0,125 \cdot 512 = \log_2 0,125 + \log_2 512 = -3 + 9$  $= 6$ 

Assim, descobrimos que  $log_2 0,125 \cdot 512 = 6$ . Portanto,  $0,125 \cdot 512 = 2^6 = 64$ .

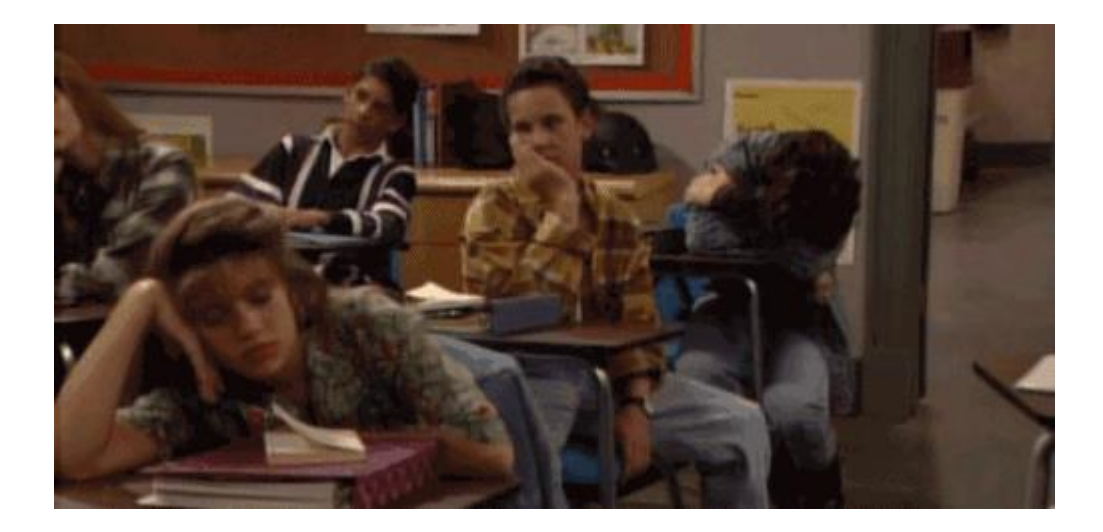
Para números grandes, transformar uma multiplicação em uma adição é algo muito valioso, na época em que não havia máquinas de calcular.

70 anos depois, a ideia original de Stifel foi colocada em termos práticos auxiliando em cálculo de números muito grandes pelo barão escocês John Napier (1550-1617), teólogo e astrônomo, que publicou em 1614, o livro *Mirifici Logarithmorum Canonis Descriptio* (Descrição Maravilhosa da Regra dos Logaritmos).

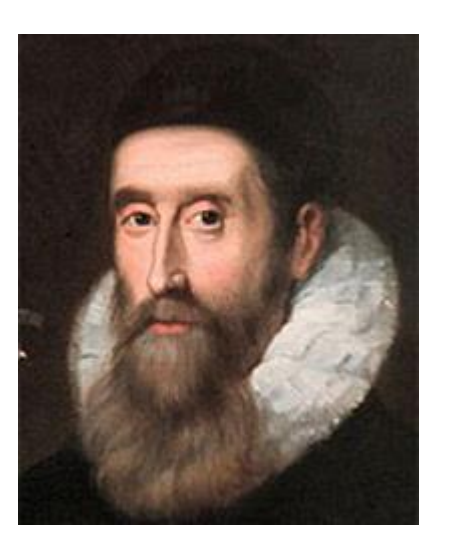

Napier é o criador da palavra logaritmos que significa "números da razão". Isso porque, em uma PG, a razão entre um termo e o sucessor é sempre a mesma (a razão da PG).

Napier usou PAs e PGs de razão muito pequena, da ordem de 1-10-7 , ou seja, 0,9999999. E elaborou páginas e páginas com os termos de suas progressões. Foram 20 anos de trabalho e ele escreveu cerca de 10 milhões de números.

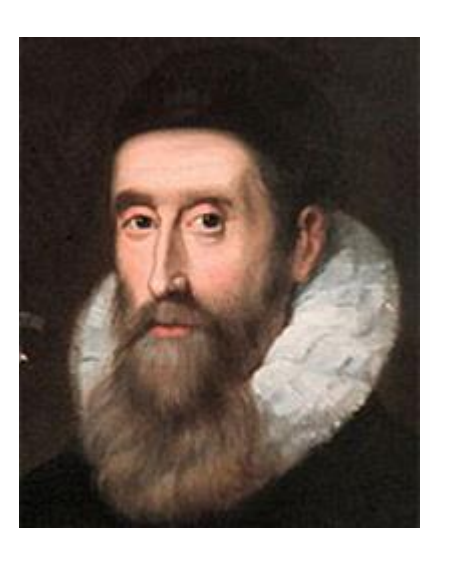

Um suíço, construtor de relógios, Jost Bürgi **(**1552-1632) publicou também em 1620 suas tábuas de logaritmos, sem chama-los assim. Ele usou progressões com razão 1+10-4 , isto é, 1,0001.

Aparentemente, nem ele nem Napier sabiam da existência um do outro.

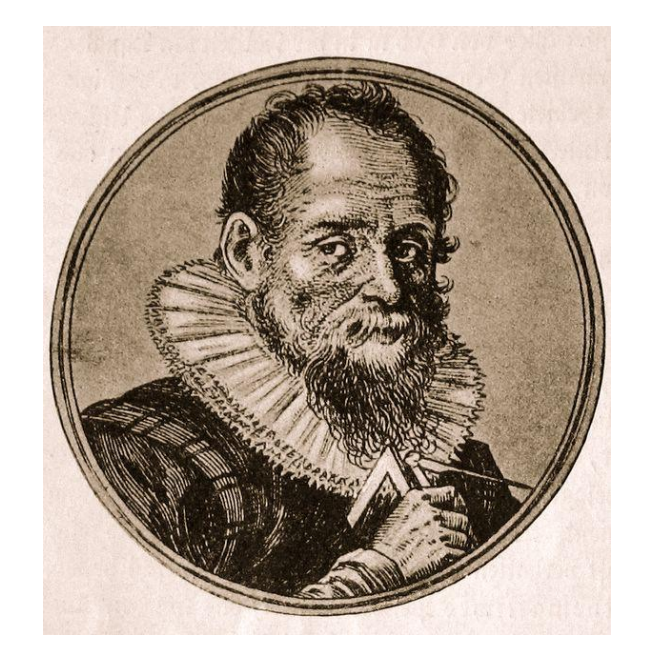

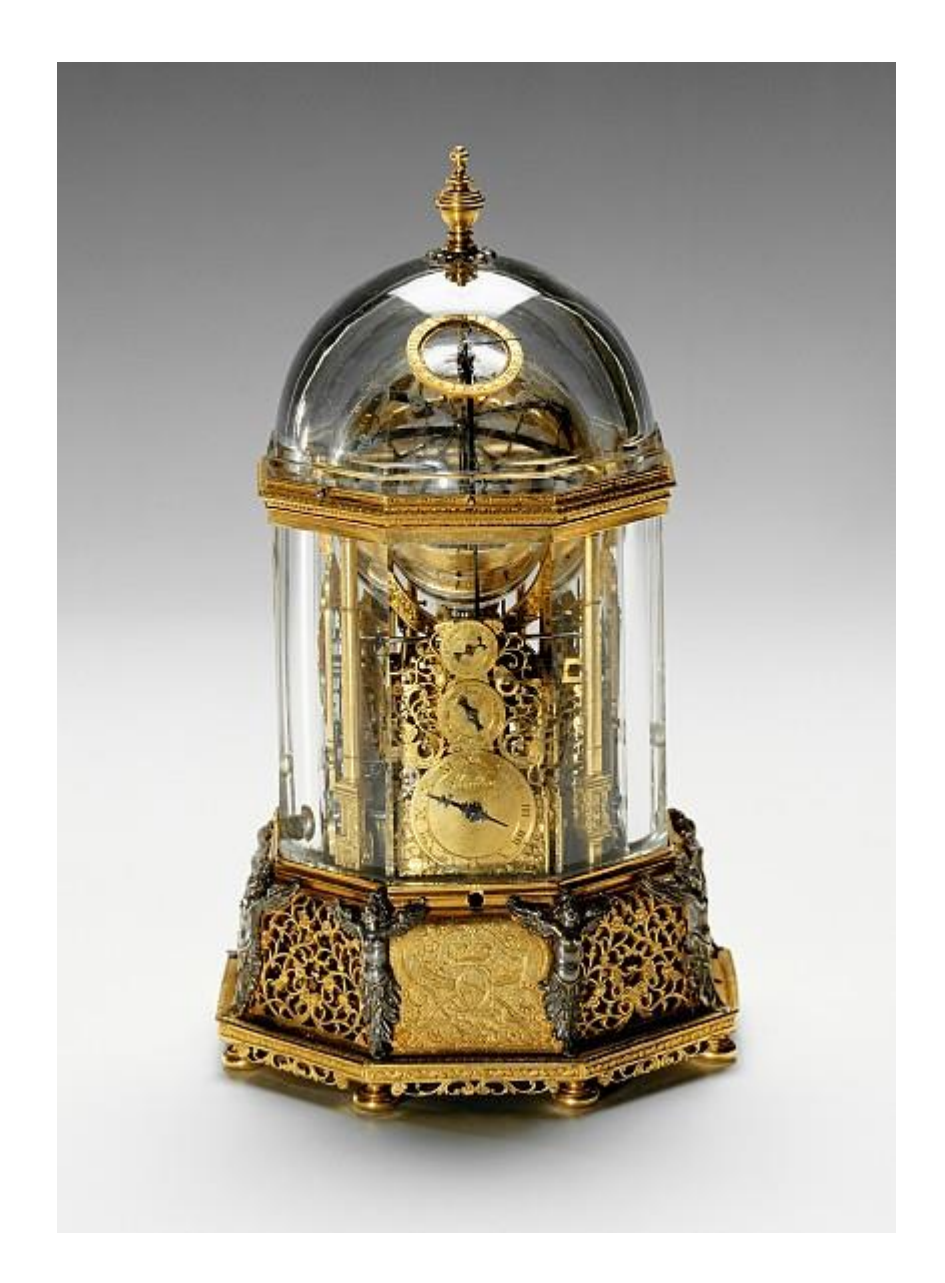

Jobst Bürgi: Relógio de cristal de rocha, 1622/23

O astrônomo e matemático inglês Henry Briggs (1561–1630), em sua obra *Arithmetica Logarithmica*, de 1624, teve uma ideia prática interessante.

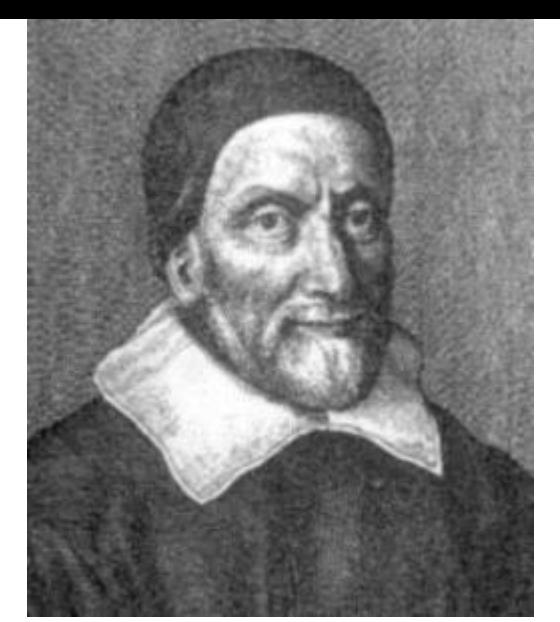

Briggs sugeriu uma simplificação importante no trabalho de Napier, que foi aceita por ele. Assim, foi introduzido o logaritmo muito usado hoje em dia, que é aquele que tem base 10. Logaritmos com base 10 são chamados logaritmos comuns ou decimais e não precisam ter a base explicita. Quando você encontrar um logaritmo escrito simplesmente assim log 2, já sabe que ele é um logaritmo na base 10.

A partir daí, não era mais necessário produzir tábuas de PA e PG, mas sim tábuas de logaritmos para bases específicas.

### Tabua de logaritmos de 1 a 60 na base 10 de Briggs, 1626

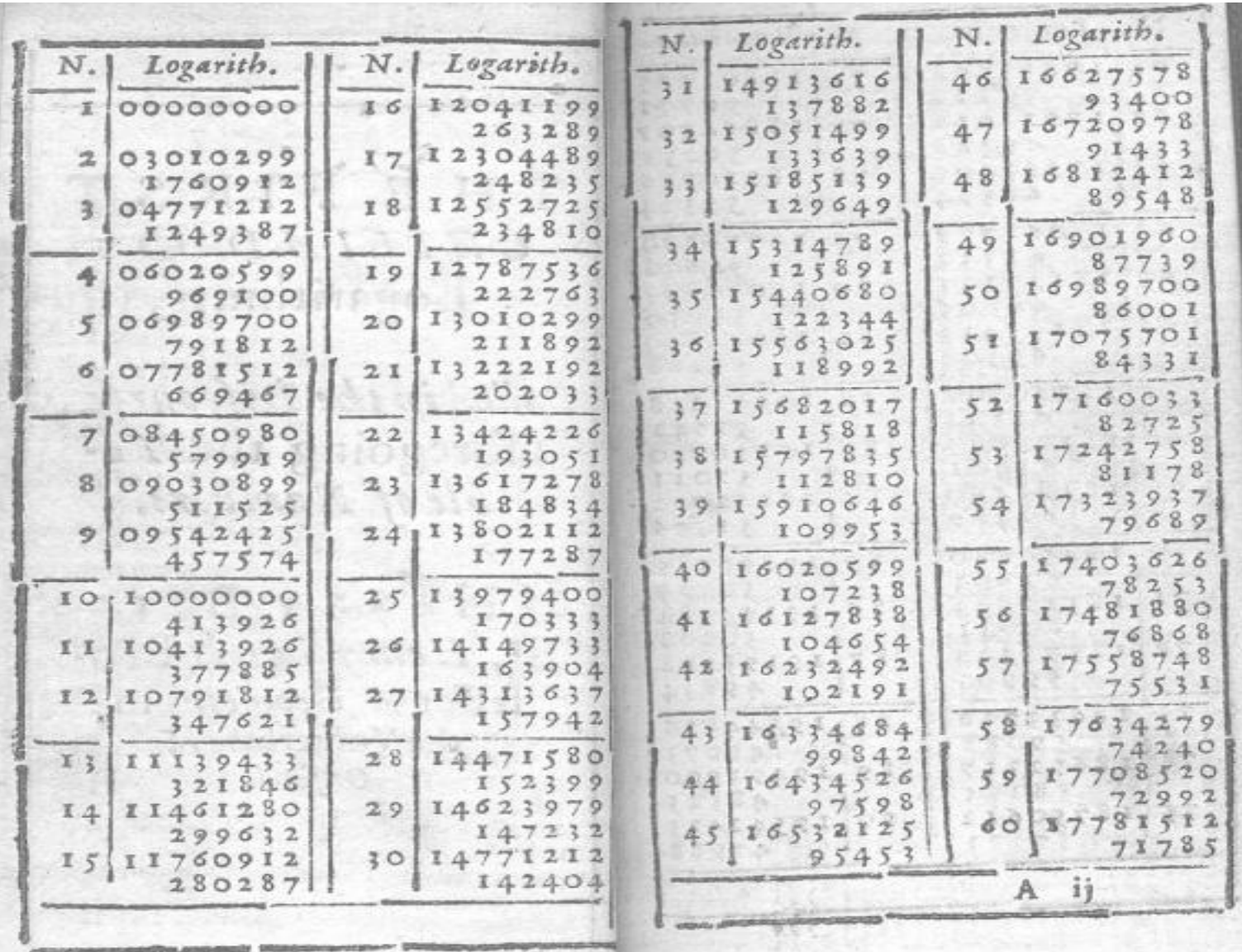

**Confira na tabela as propriedades** 

#### $\log ac = \log a + \log c$  e  $\log \frac{a}{a}$  $\boldsymbol{c}$  $=$   $\log a - \log c$ .

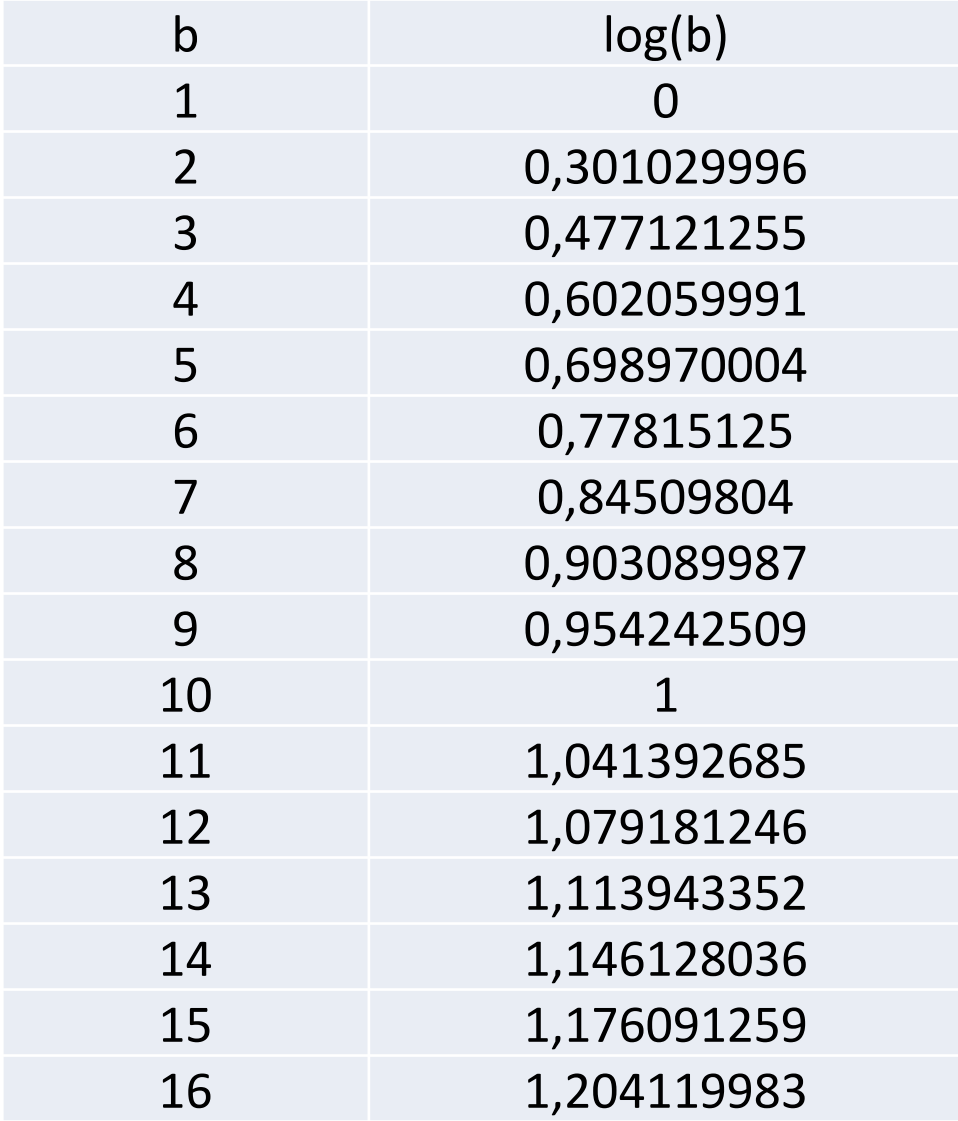

## Confira na tabela a propriedade  $\log ac = \log a + \log c$

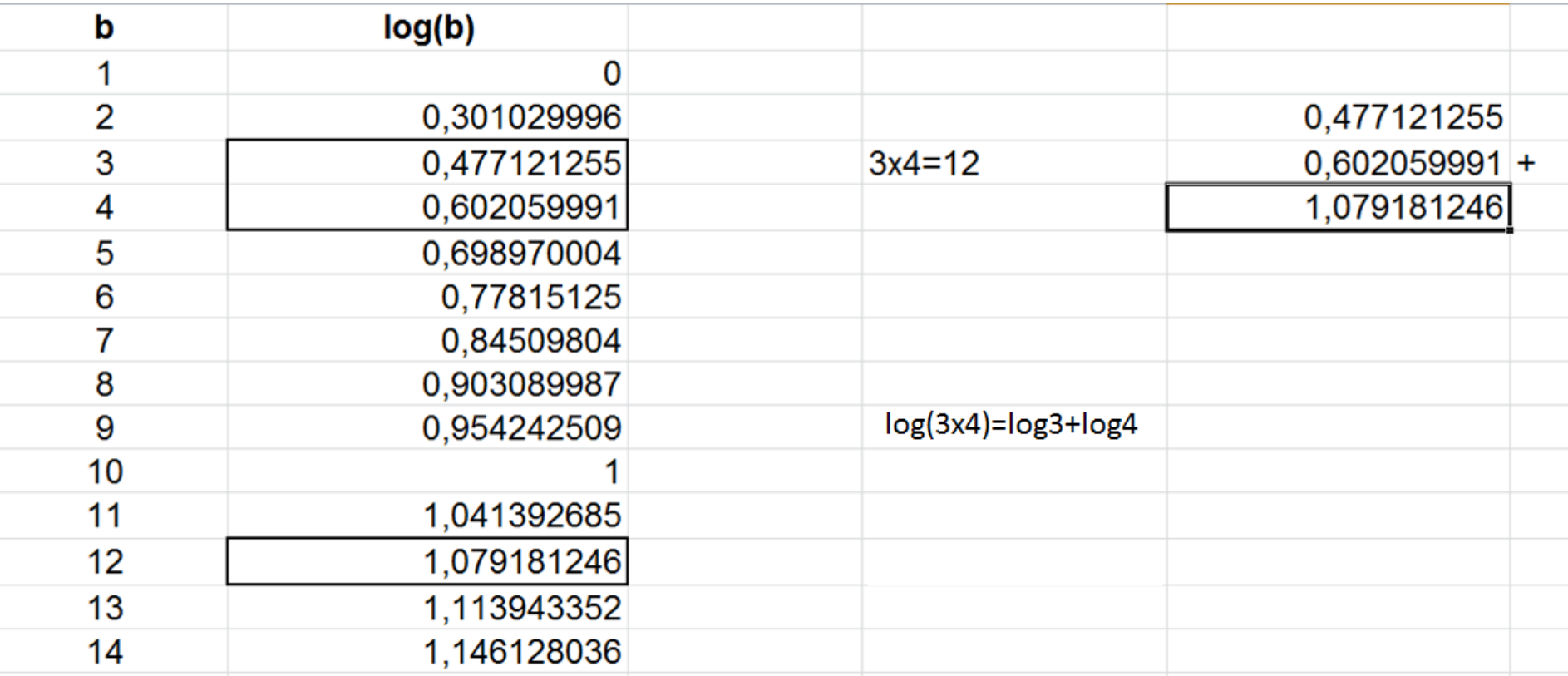

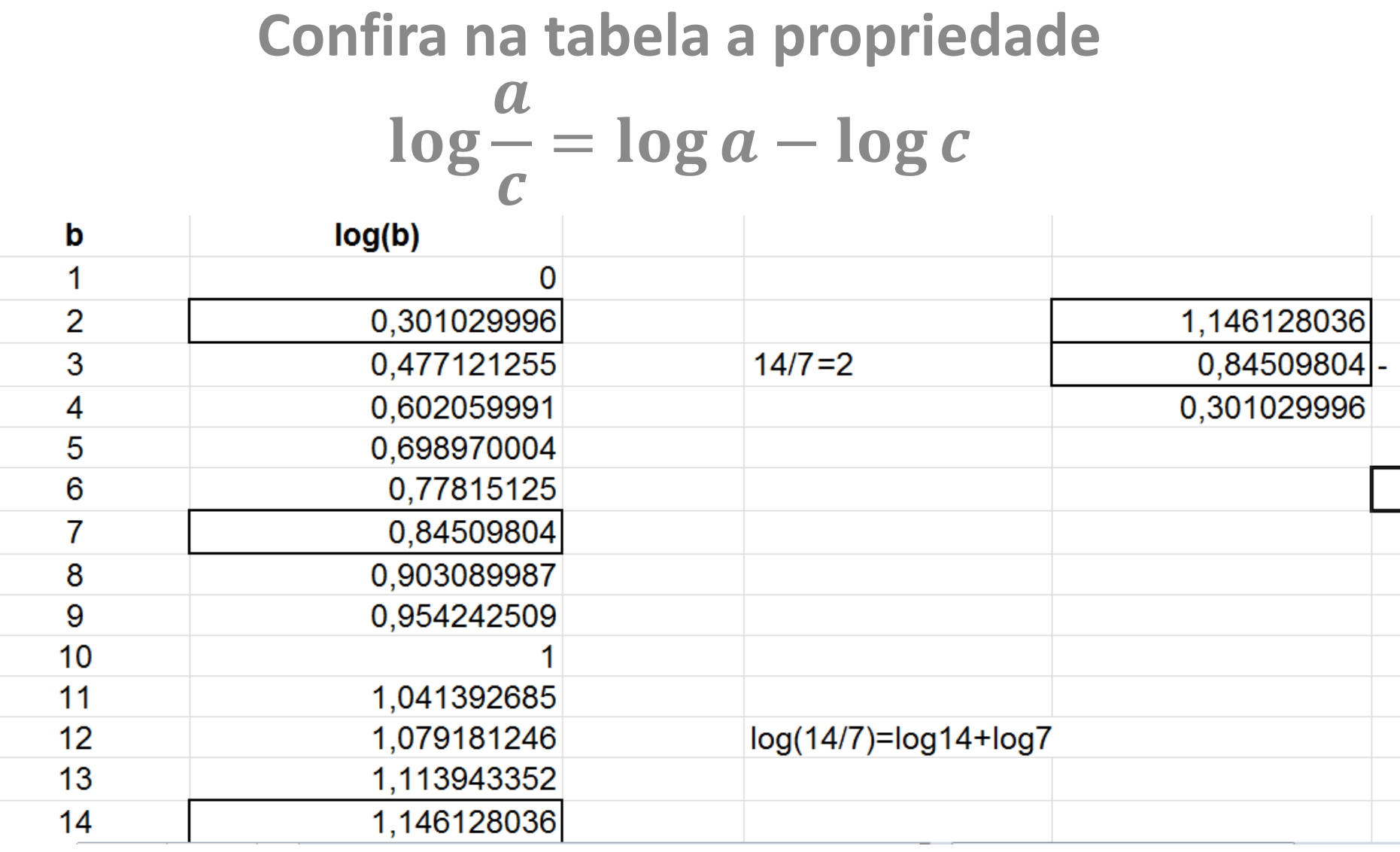

# Confira na tabela a propriedade  $\log a^y = y \cdot \log a$

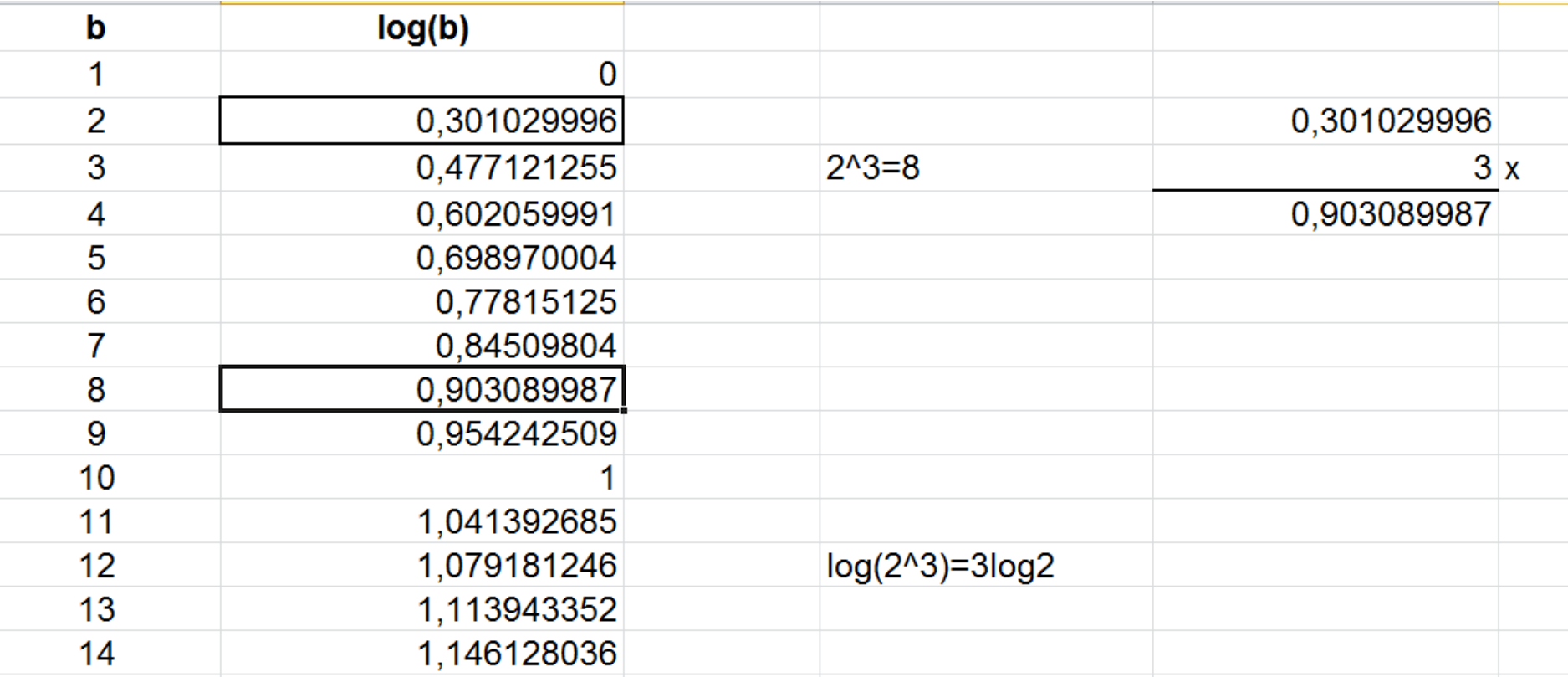

As propriedades dos logaritmos permitiram sua utilização ampla como forma de facilitar as operações.

$$
log_a b = x \leftrightarrow a^x = b \to a \ne 1 \to b > 0
$$
  
\n
$$
log_a 1 = 0
$$
  
\n
$$
log_a a = 1
$$
  
\n
$$
a^{log_a b} = b
$$
  
\n
$$
log_a b = log_a c \to b = c
$$
  
\n
$$
log_a (b \cdot c) = log_a b + log_a c
$$
  
\n
$$
log_a \frac{b}{c} = log_a b - log_a c
$$
  
\n
$$
log_a b^c = c \cdot log_a b
$$
  
\n
$$
log_a b = \frac{log_c b}{log_c a}
$$
  
\n
$$
log_a b \cdot log_b a = 1
$$

Por 400 anos, a tábuas de logaritmos foram aperfeiçoadas por muitos outros astrônomos e matemáticos. Réguas de cálculo também foram criadas, baseadas nas relações entre operações viabilizadas pelo uso dos logaritmos.

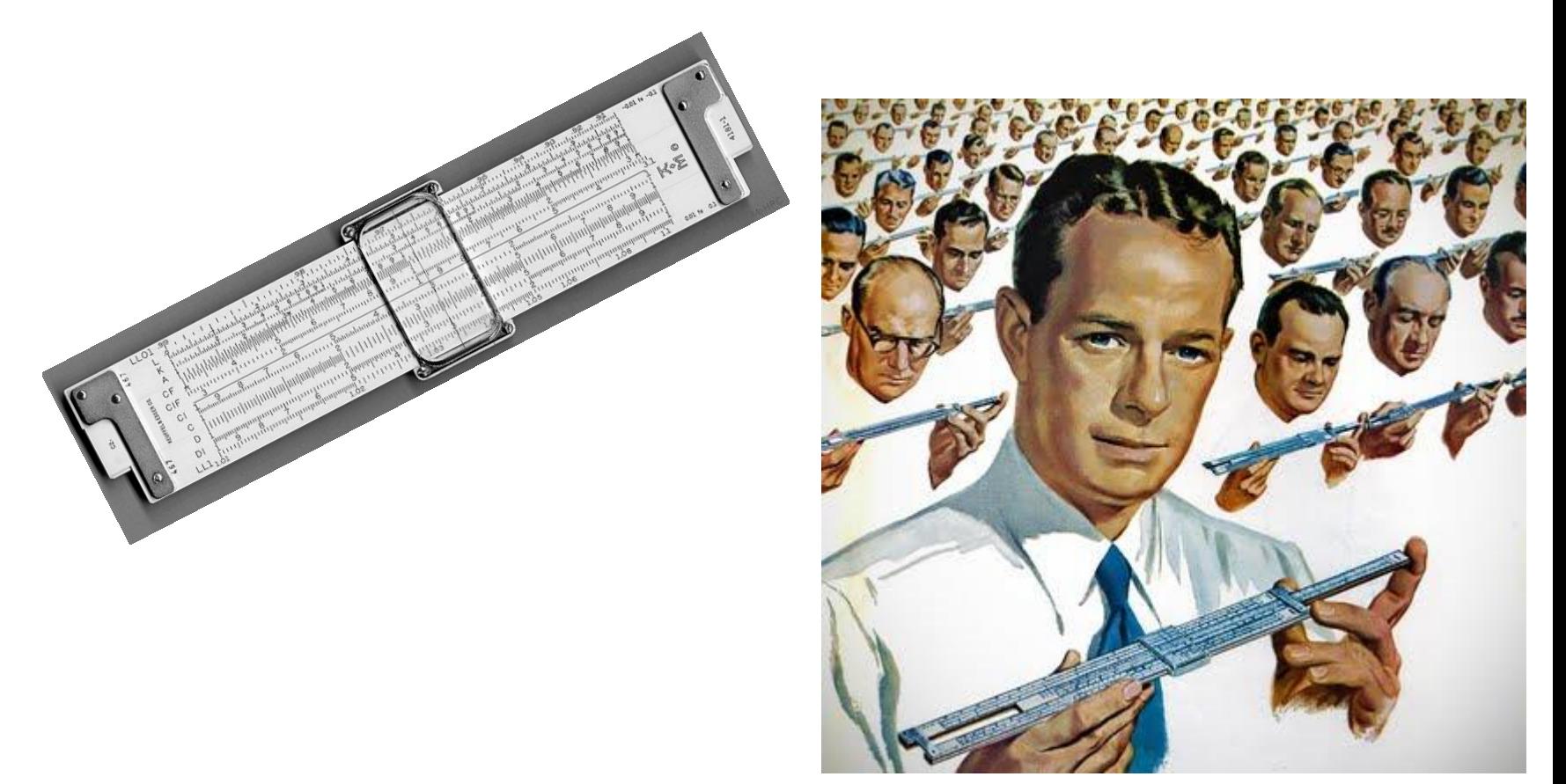

Quando surgiram as calculadoras eletrônicas portáteis, na década de 1970, o uso de logaritmos para simplificar cálculos não fez mais sentido.

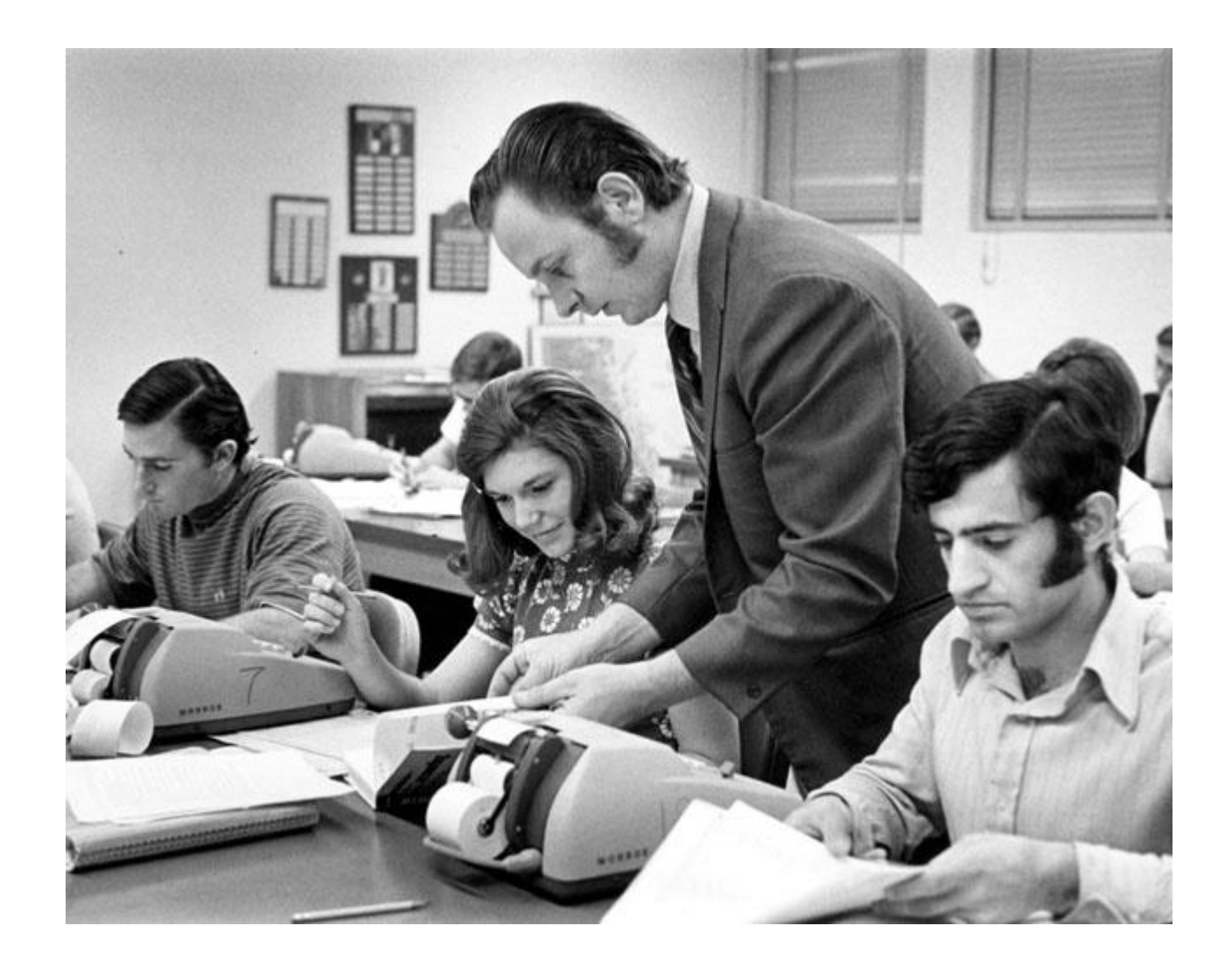

O desenvolvimento científico e tecnológico, entretanto, deu aos logaritmos outras funções sequer imaginadas pelos seus criadores. Muitas dessas aplicações dos logaritmos supõem o conhecimento da função logarítmica.

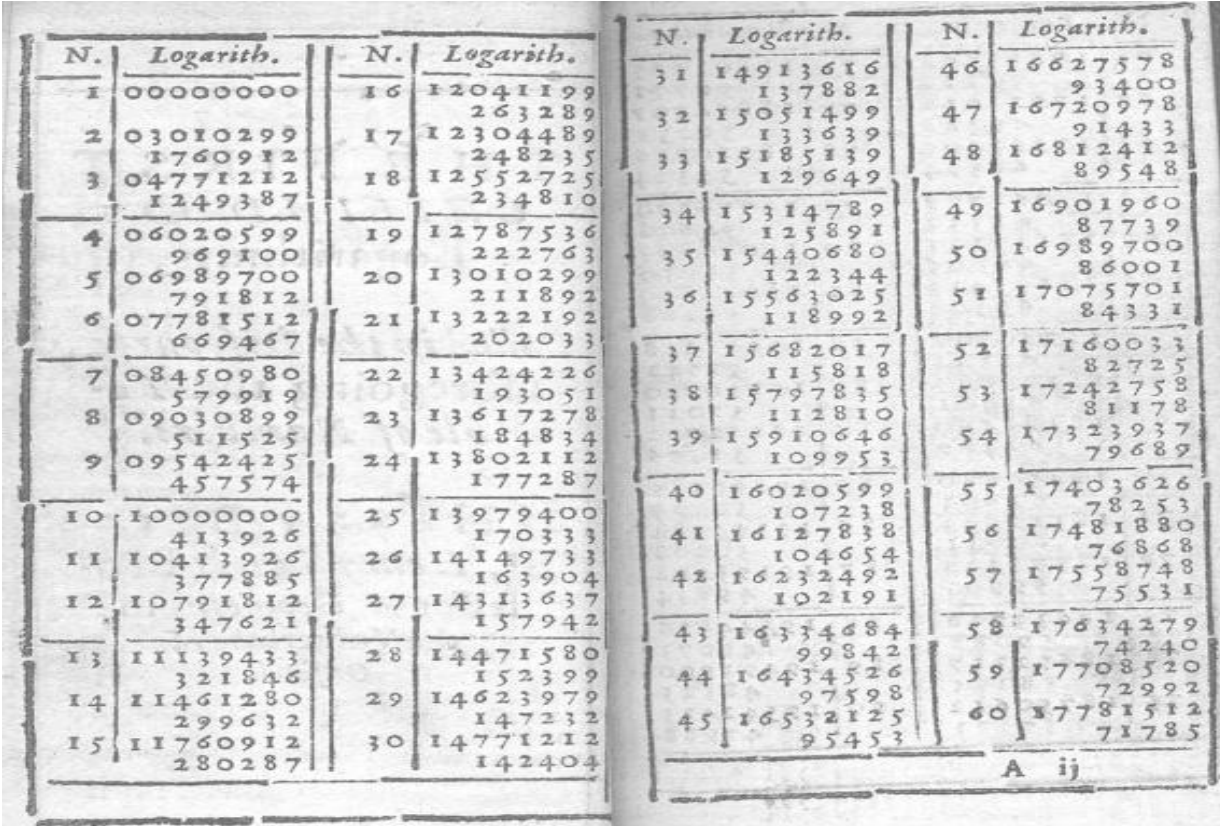

O desenvolvimento científico e tecnológico, entretanto, deu aos logaritmos outras funções sequer imaginadas pelos seus criadores. Muitas dessas aplicações dos logaritmos supõem o conhecimento da função logarítmica.

Tábua de Logaritmos Decimais de 1 a 60

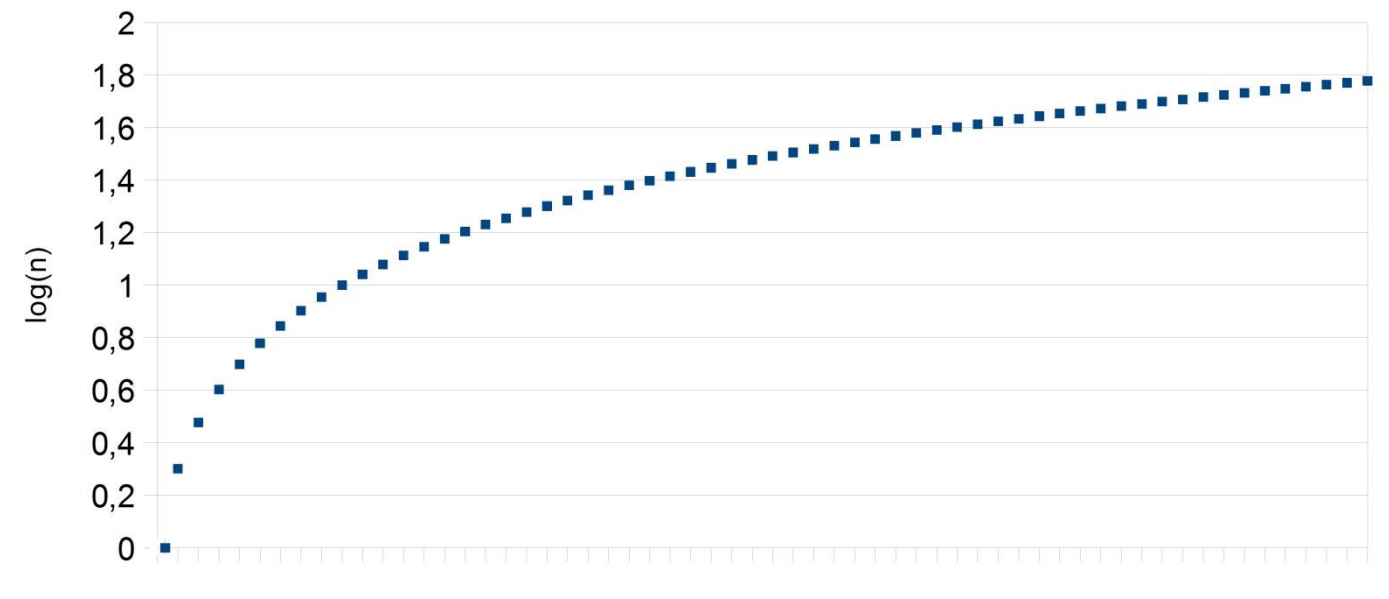

### A função y=log(x) é definida para x real positivo.

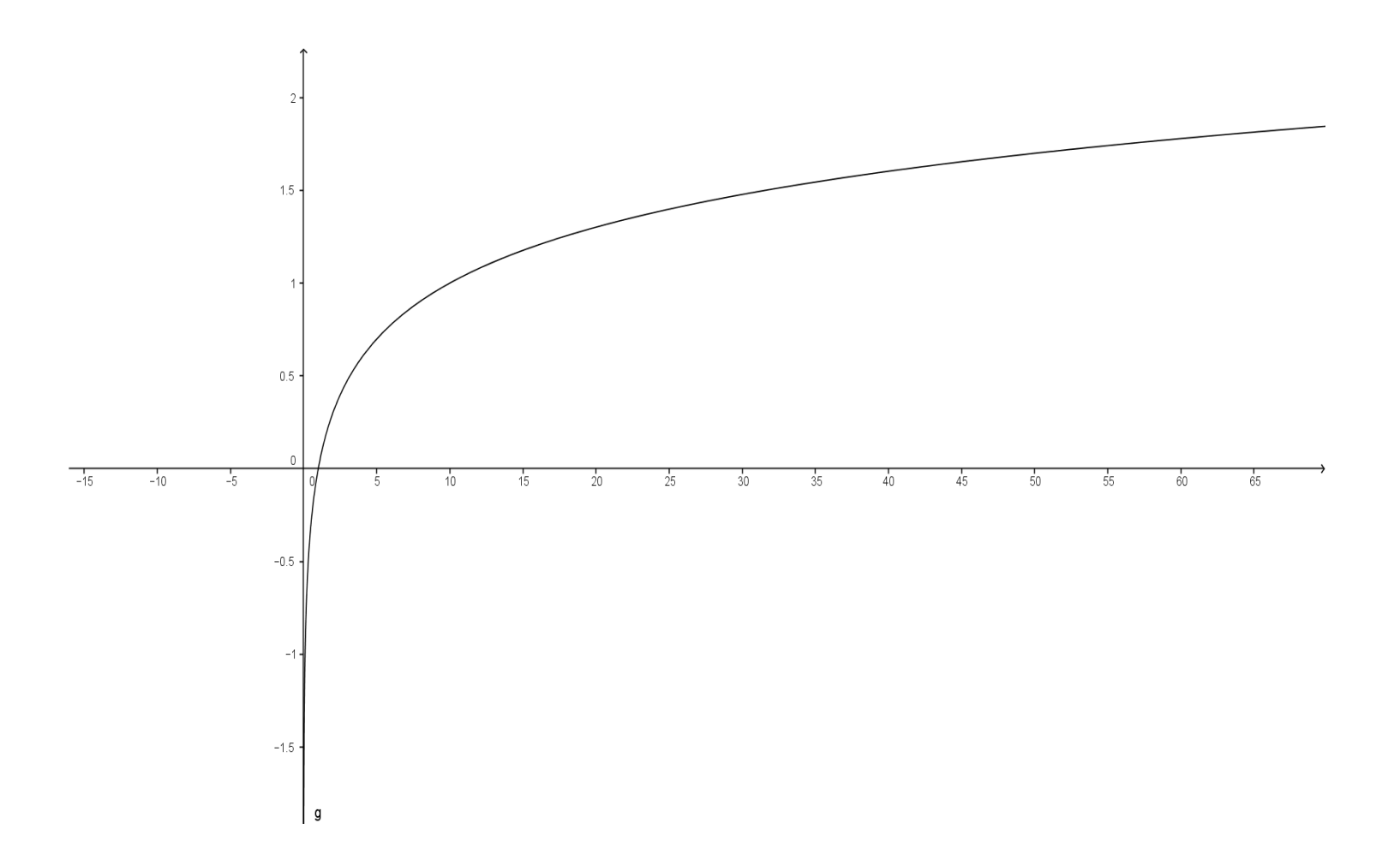

#### Como foi criada a função logaritmica?

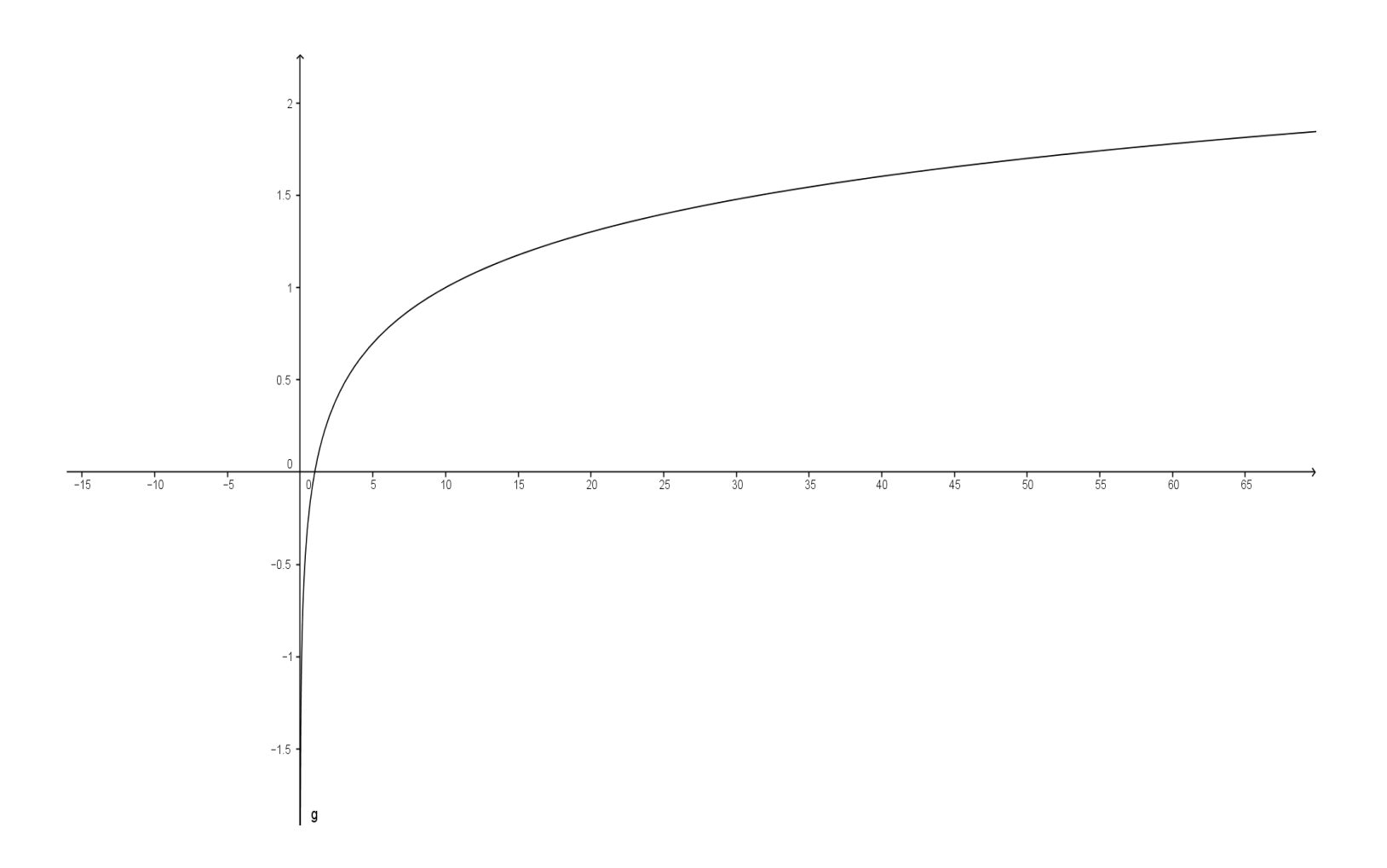

A função logaritmica foi definida como a medida da área sob o gráfico de uma função chamada hipérbole.

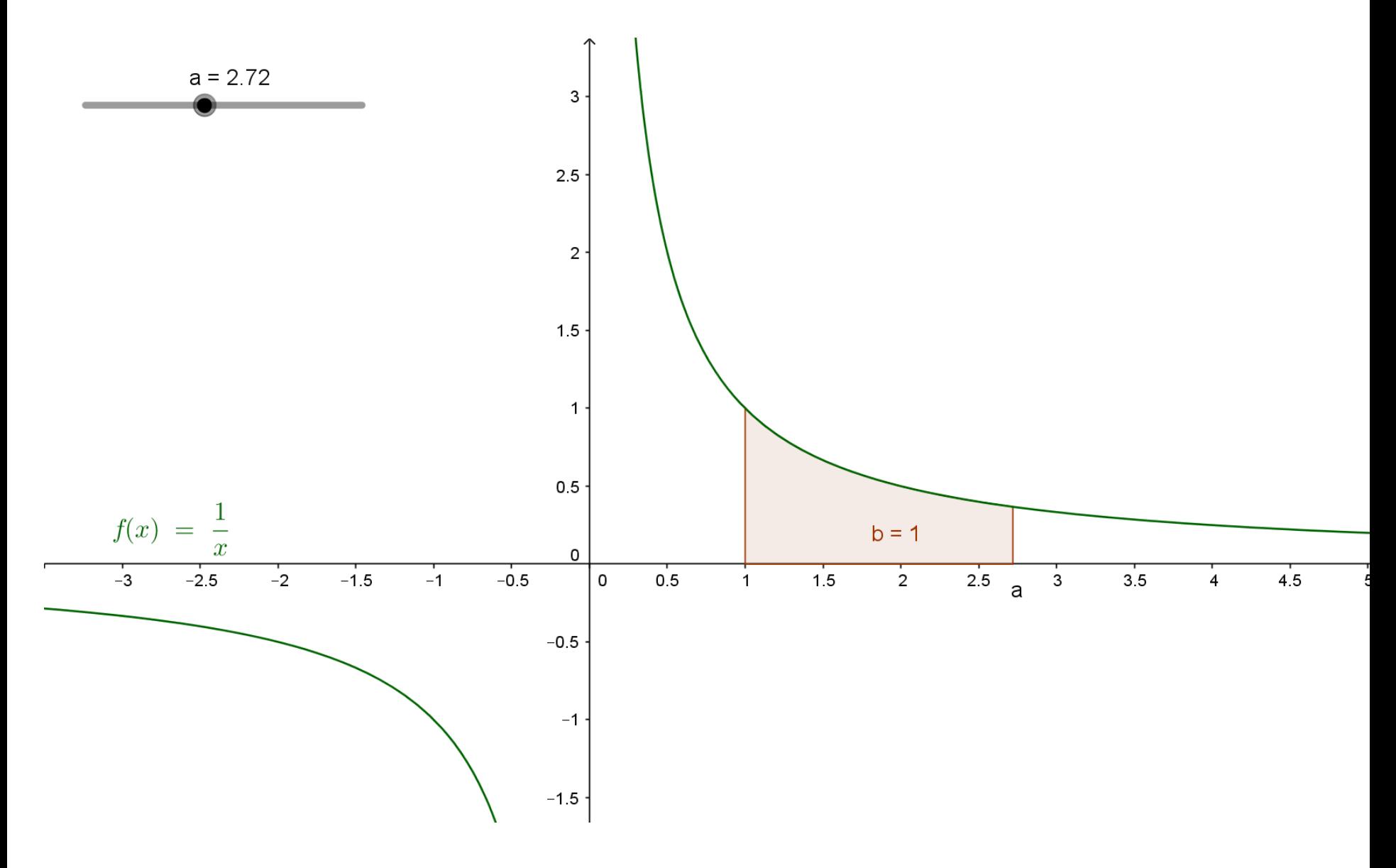

### Área sob o gráfico de uma função?

#### Mas isso não é uma integral?

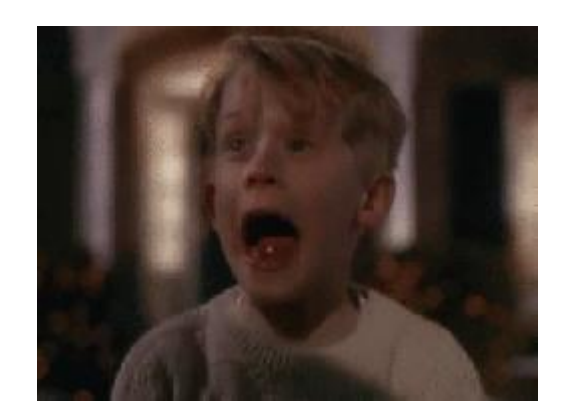

# Como varia a área de definida sob o gráfico de uma função?

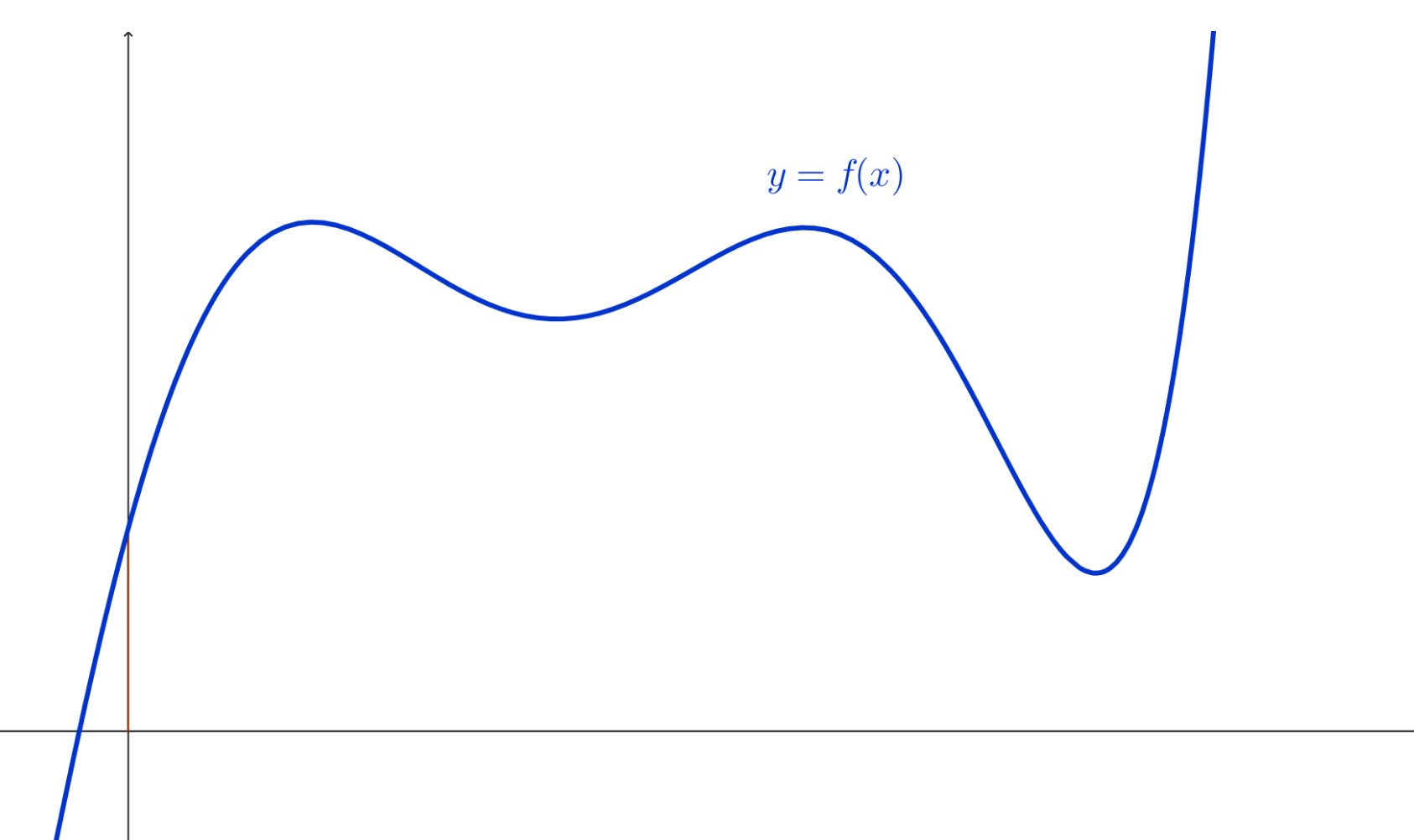

# Como varia a área de definida sob o gráfico de uma função?

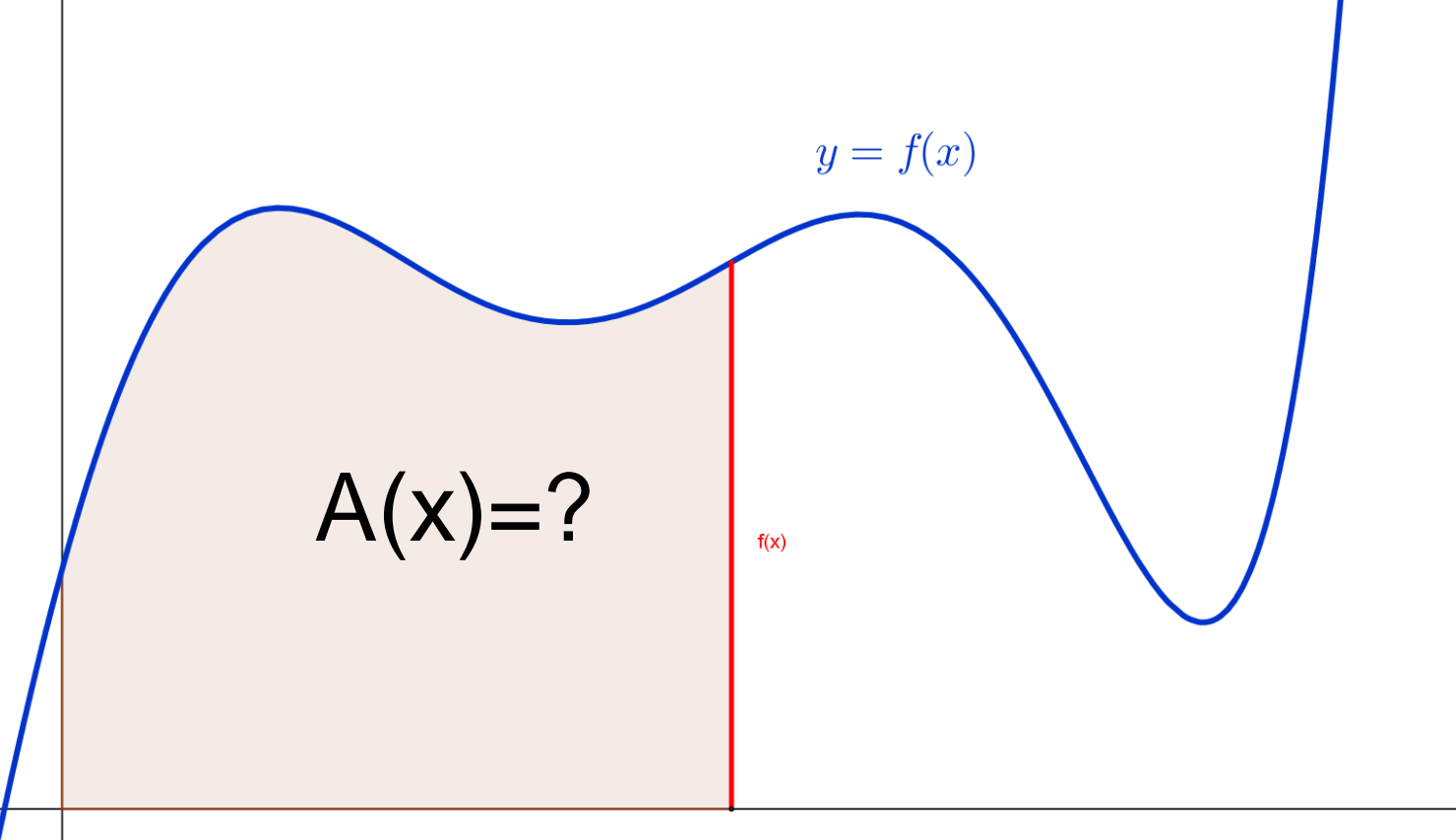

# A variação instantânea da área A(x) é  $A'(x)=f(x)$ .

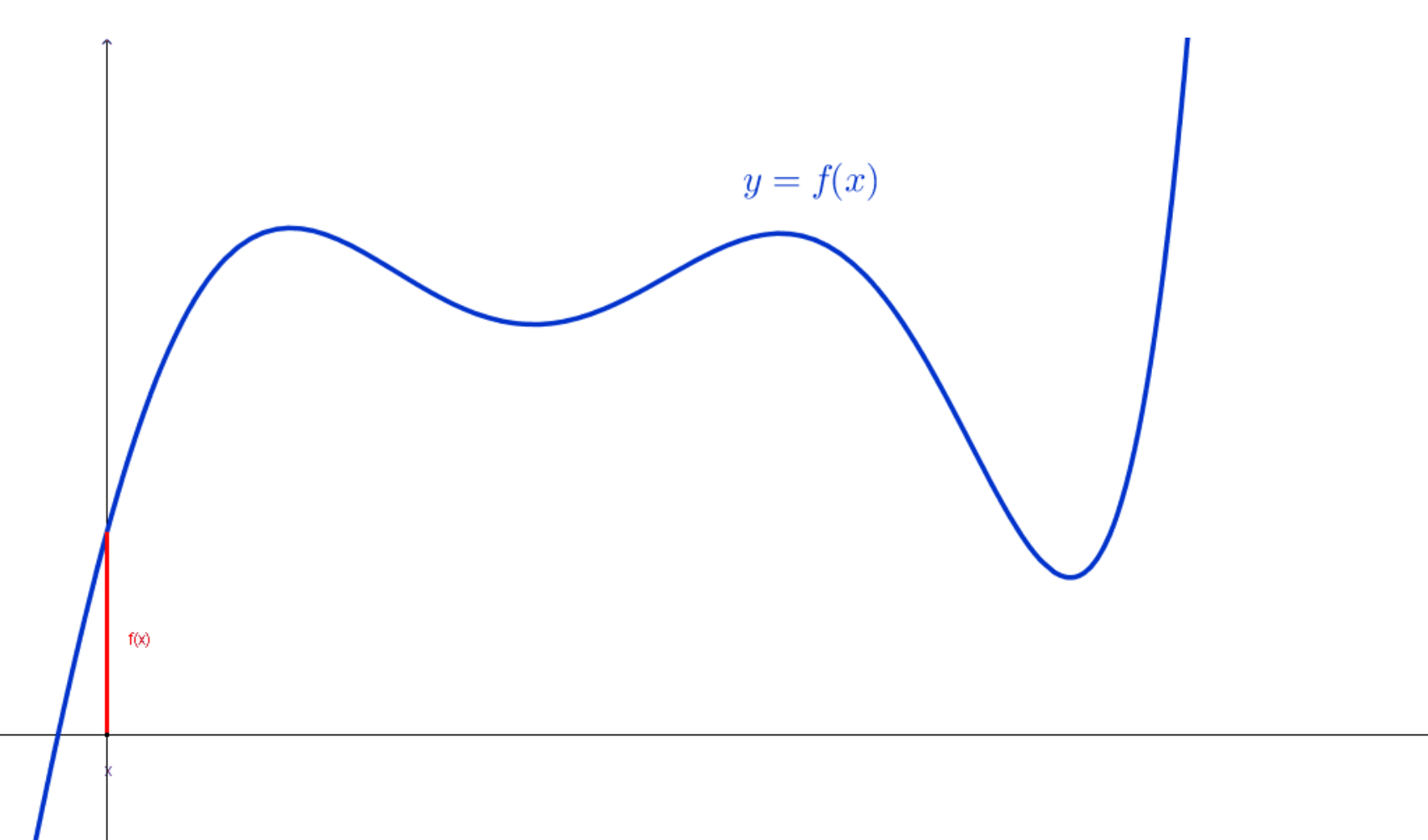

Por volta de 1640, Pierre de Fermat (1601-1665) estabeleceu que a área sob a curva  $y = x^n$ , entre  $x = 0$  e  $x = a$ , é dada por  $A=$  $a^{n+1}$ .

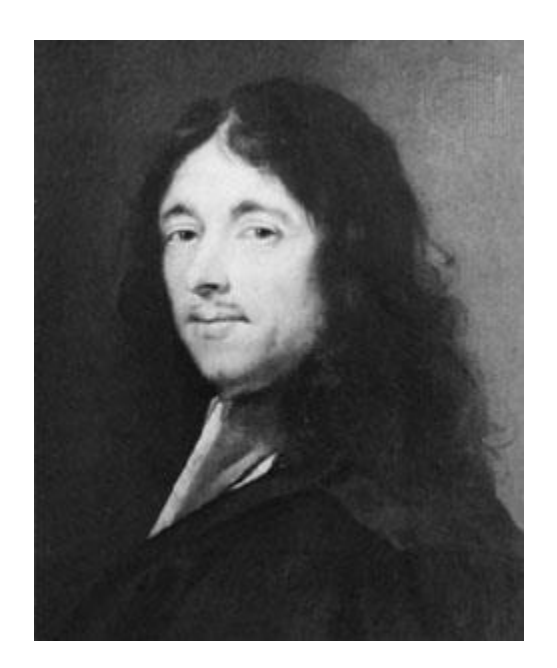

 $n+1$ Ou seja, se  $y = x^2$ , então a função y =  $x^3$ 3 fornece a área sob a curva entre 0 e x.

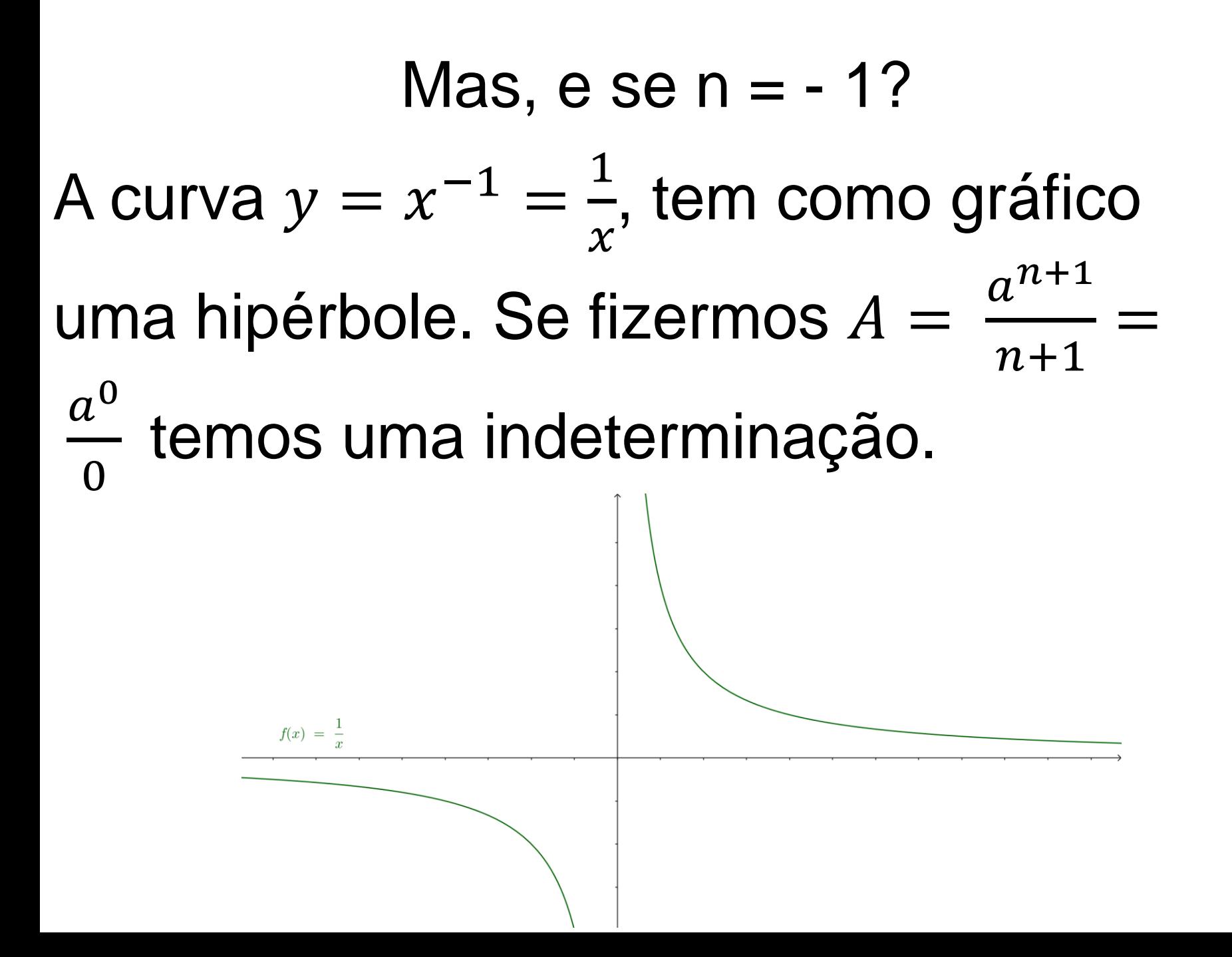

Em 1647, o jesuíta belga Gregorius de Saint Vicent (1584-1667), notou que áreas correspondentes a abscissas que formam uma PG, formam uma PA.

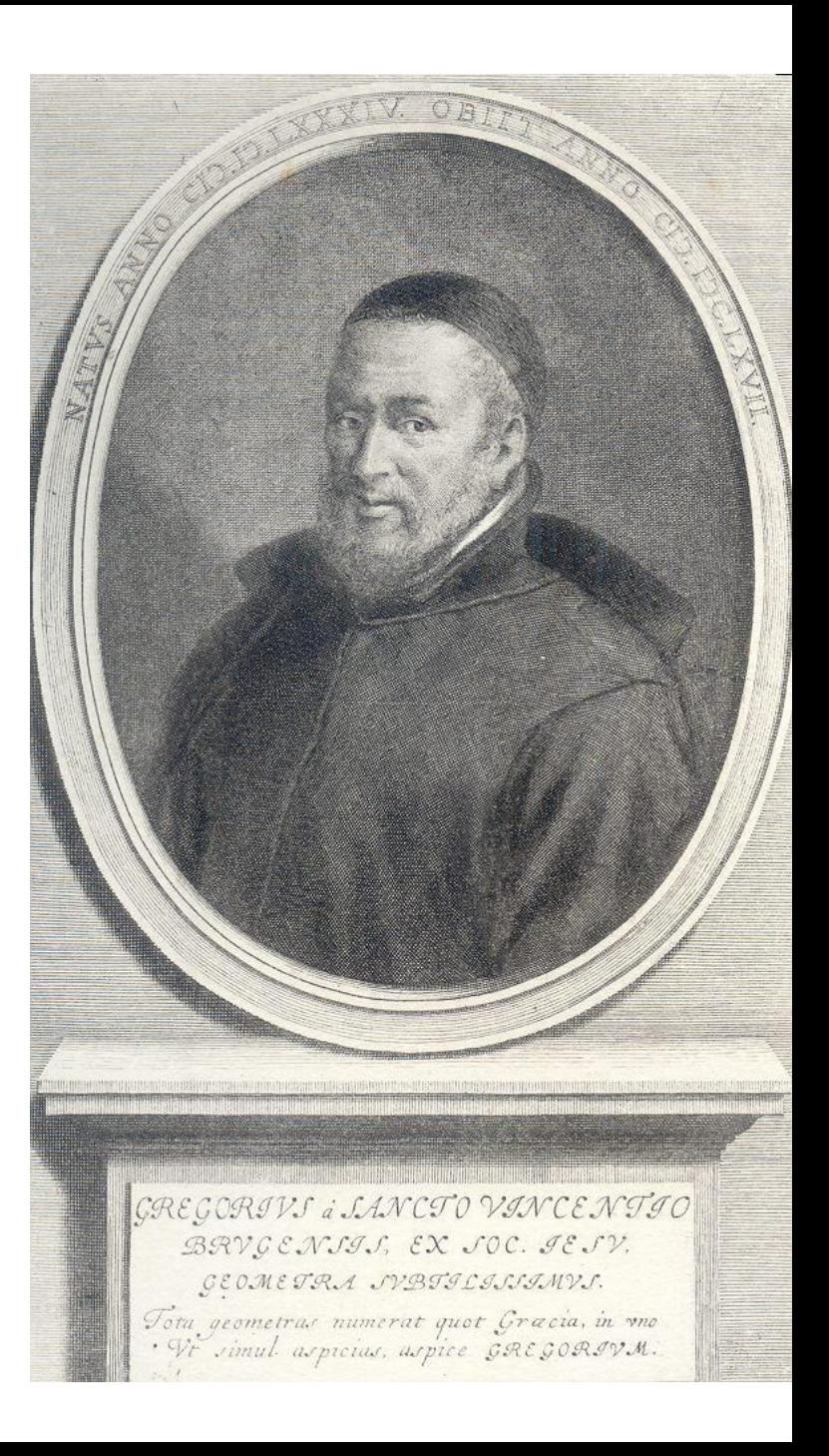

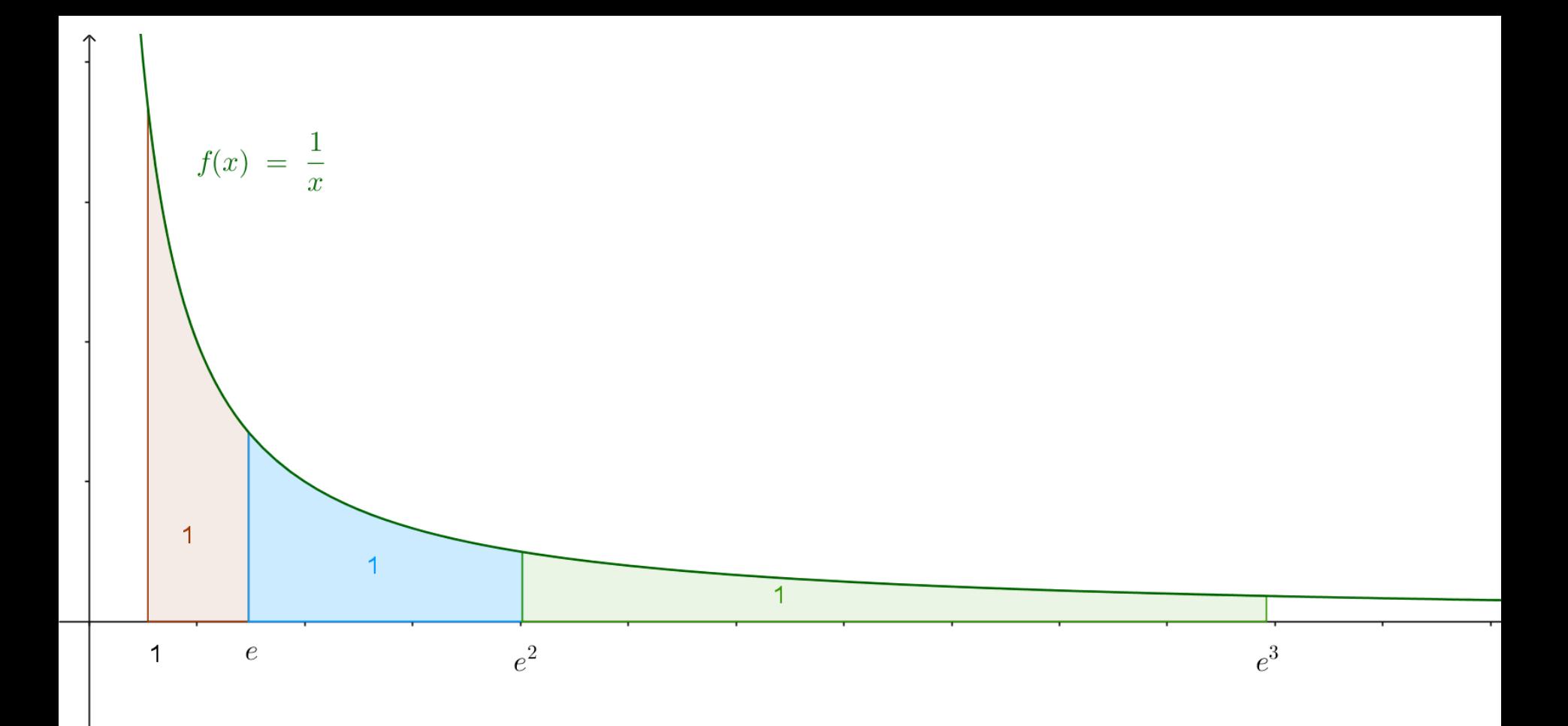

(gráfico fora de escala)

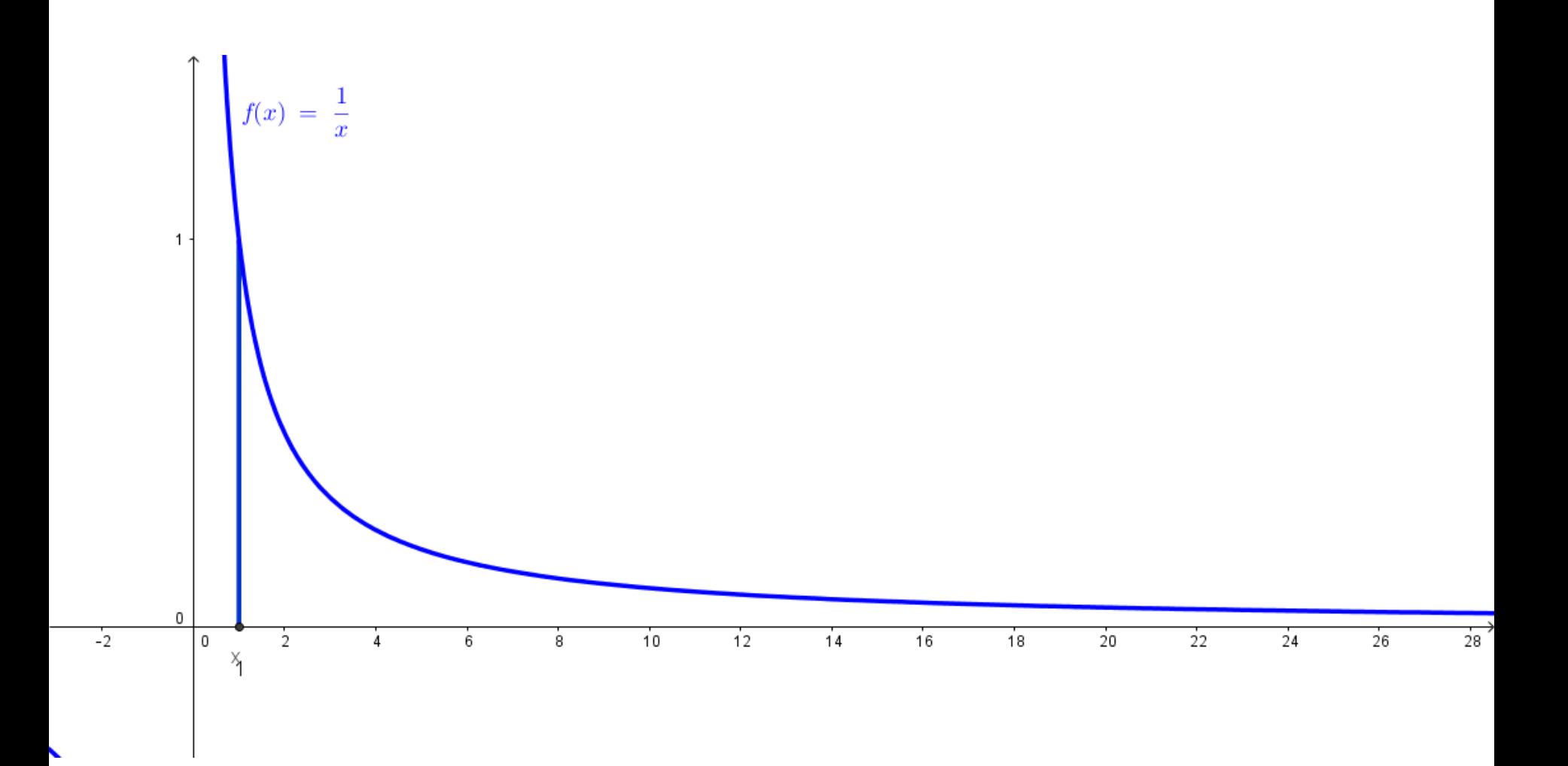

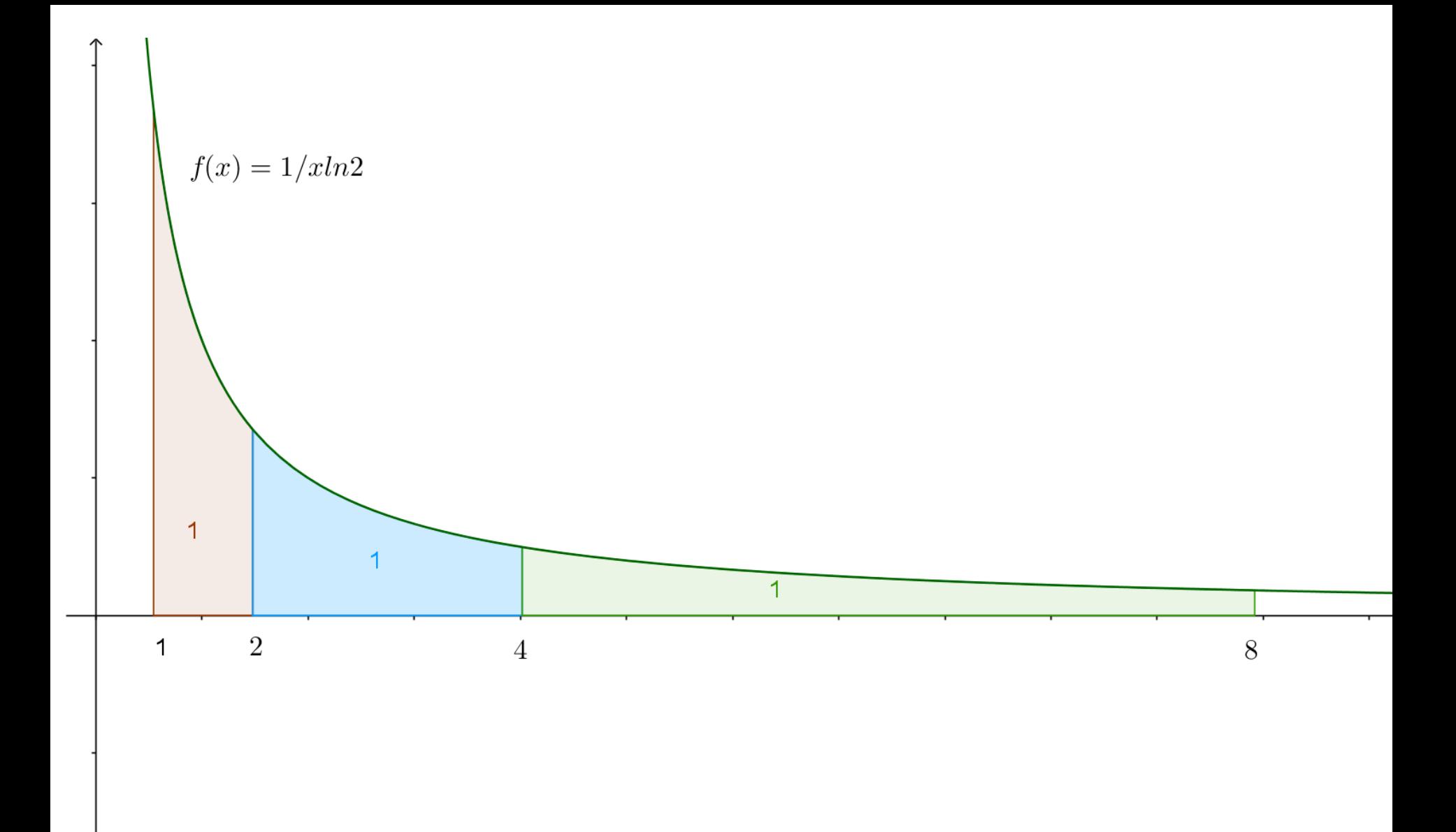

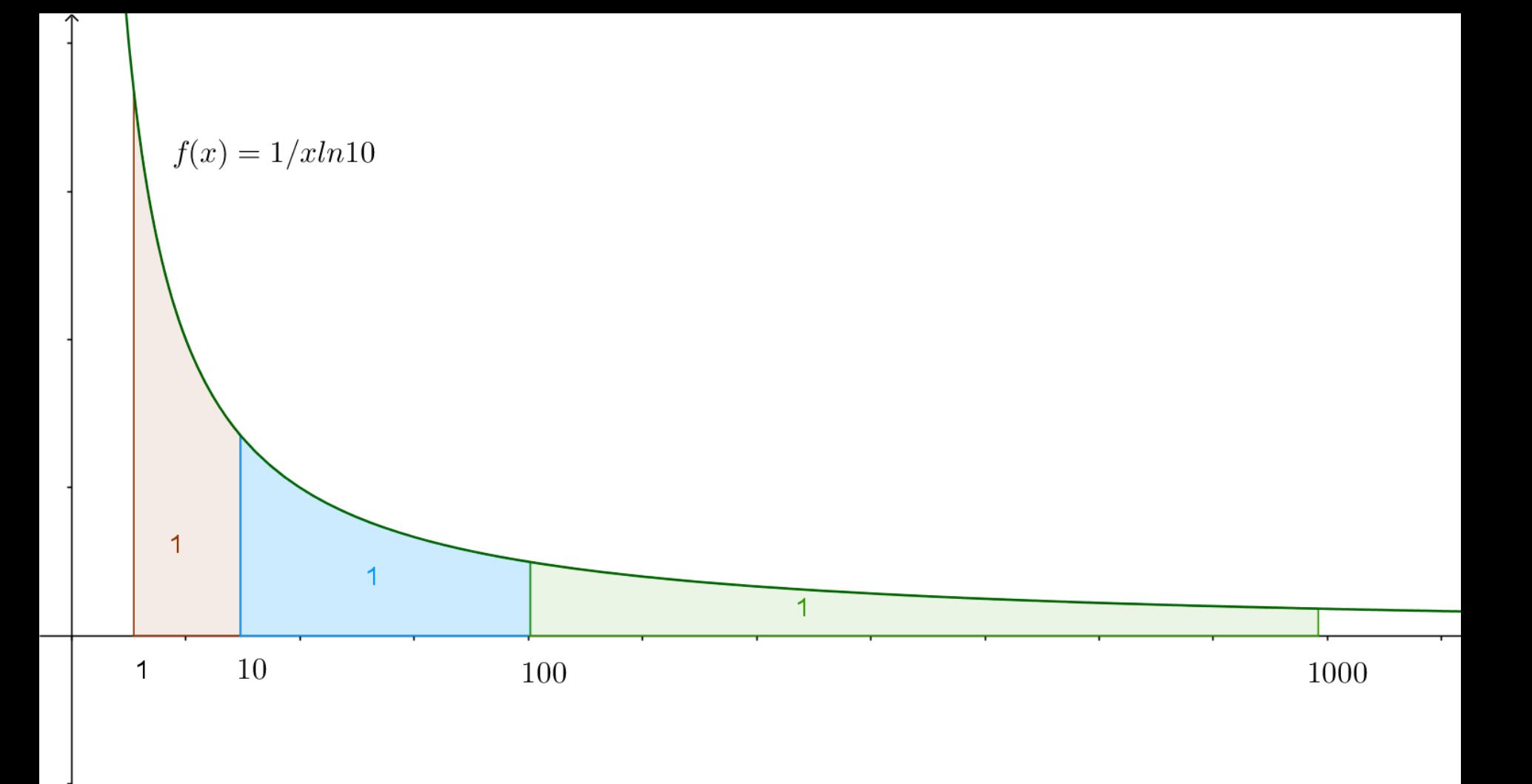

(gráfico fora de escala)

Quem percebeu que havia logaritmos nessa história foi o aluno de Saint Vicent, chamado Alphonse Antonio de Sarasa (1618-1667).

## Que função expressa a área sob f(x)=1/x, de 1 a x?

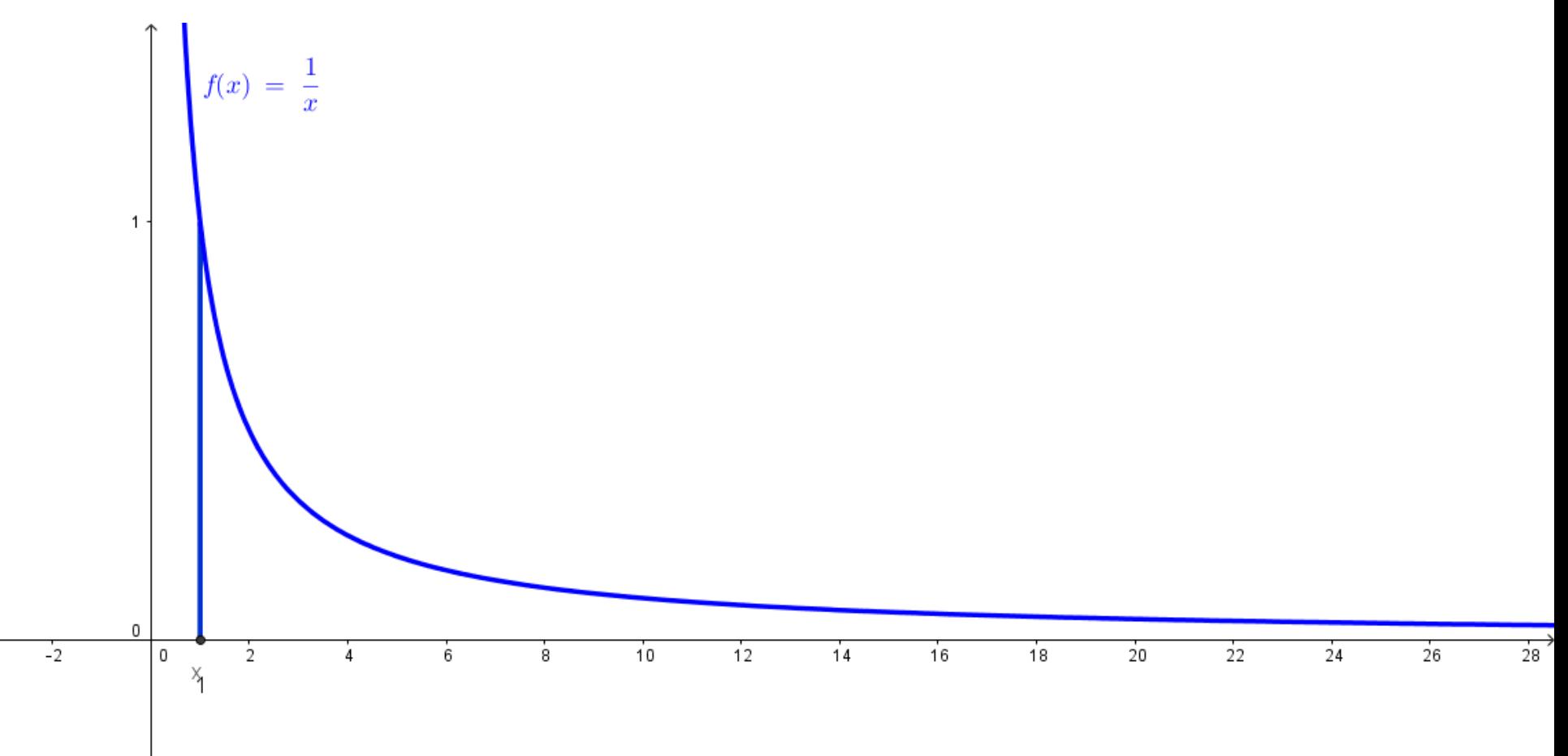

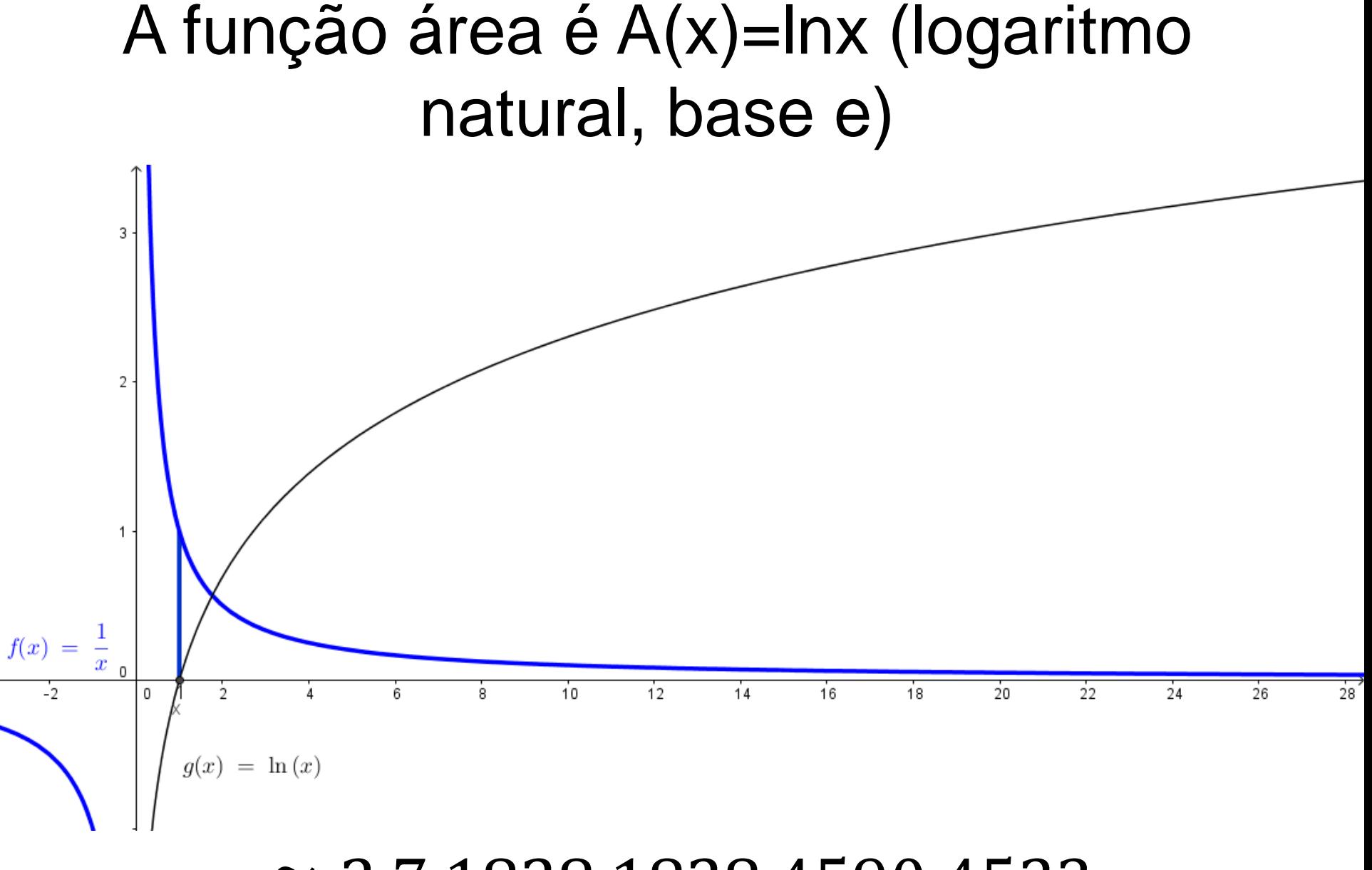

 $e \cong 2.7$  1828 1828 4590 4523

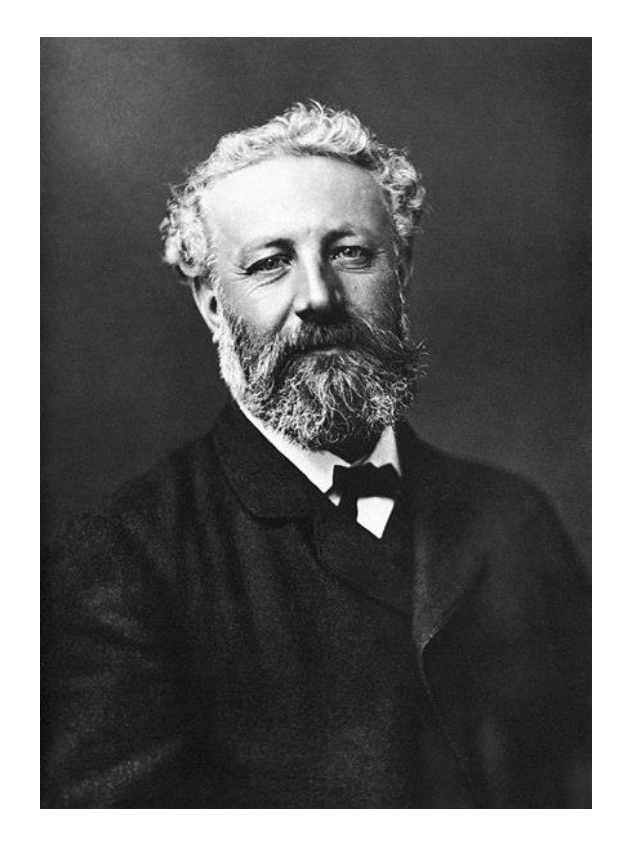

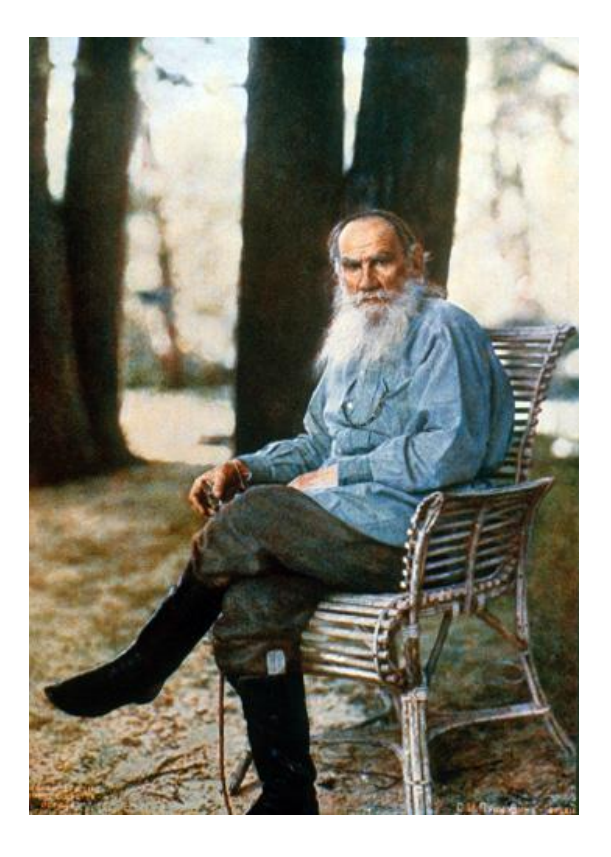

#### Júlio Verne (1828-1905) León Tolstoi (1828-1910)

### $e \cong 2.7 1828 1828 4590 4523$

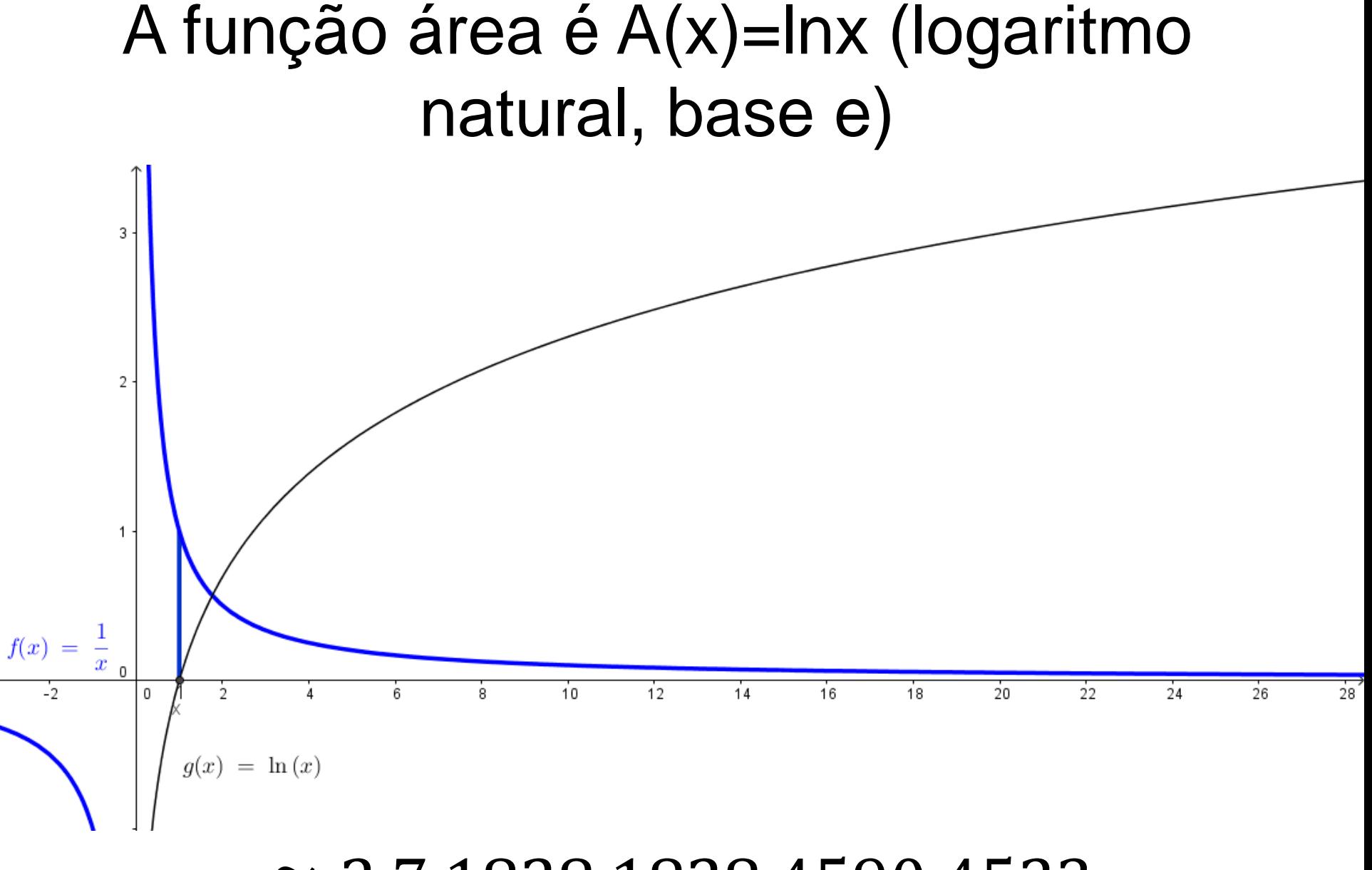

 $e \cong 2.7$  1828 1828 4590 4523

#### Que função expressa a área sob 1 , de 1 a x? $f(x) =$  $xln2$ 4 3 2  $\mathbf{1}$  $\frac{1}{2}$  $10$  $-6$  $-4$  $\frac{1}{2}$  $12$  $14$  $16$  $18$ 20  $22$  $24$ 0 8 6  $f(x)$  $\overline{x \ln(2)}$  $-1$  $g(x) = \log_2(x)$
## A função área é  $A(x) = \log_2 x$ (função logarítmica na base 2)

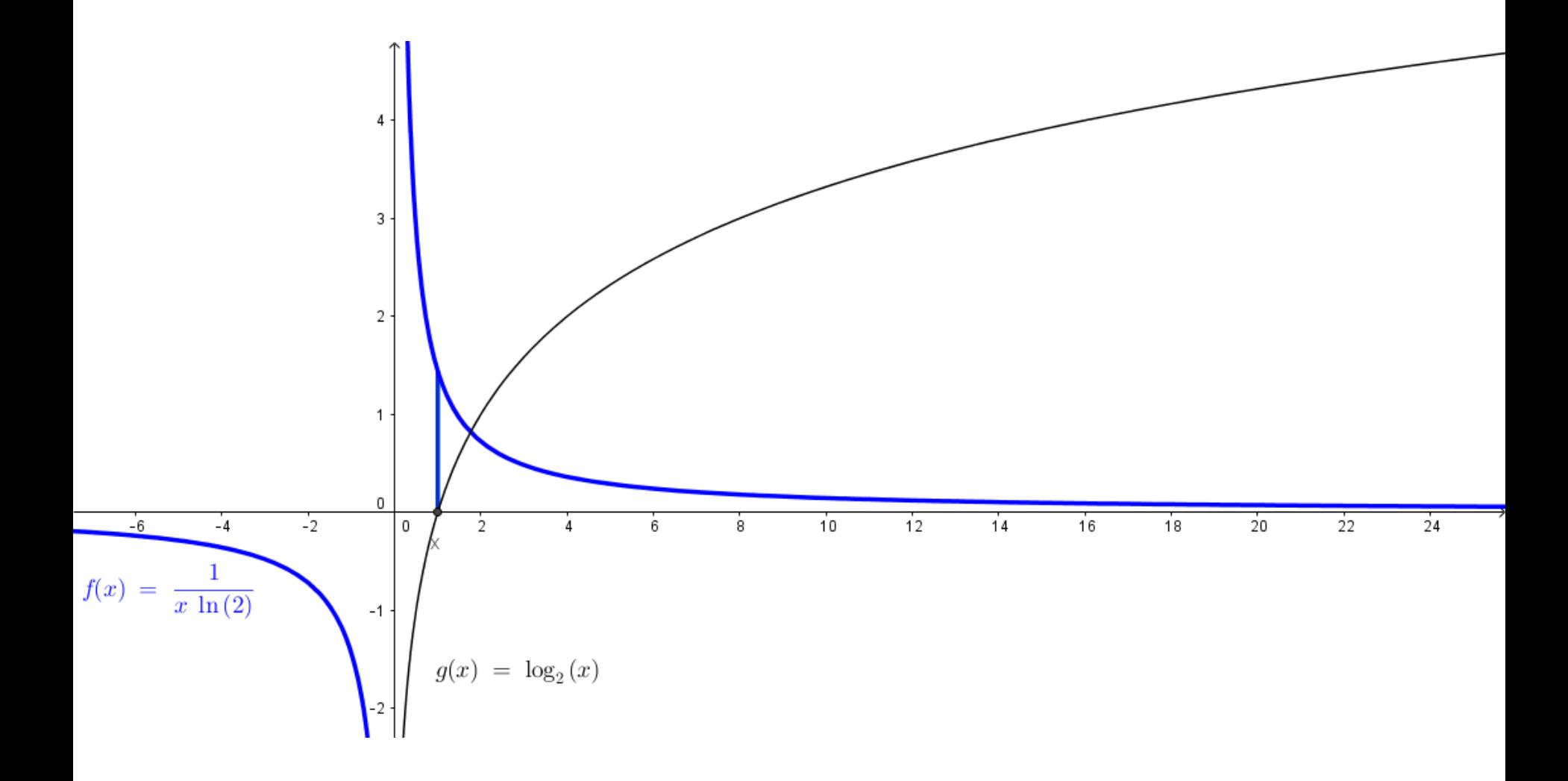

## Que função expressa a área sob  $f(x) =$ 1  $xln10$ , de 1 a x?

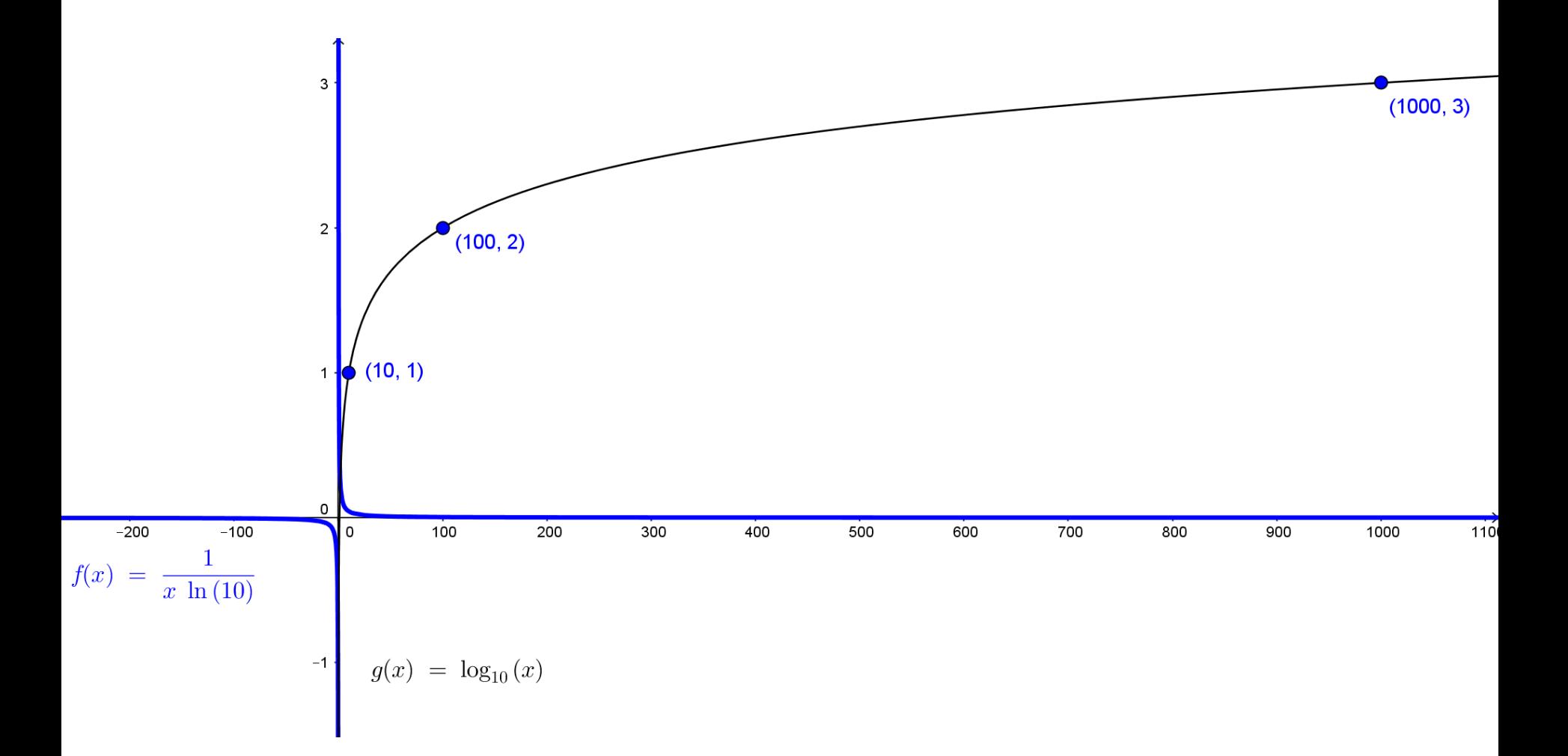

## A função área é  $A(x) = \log_{10} x$ (função logarítmica na base 10)

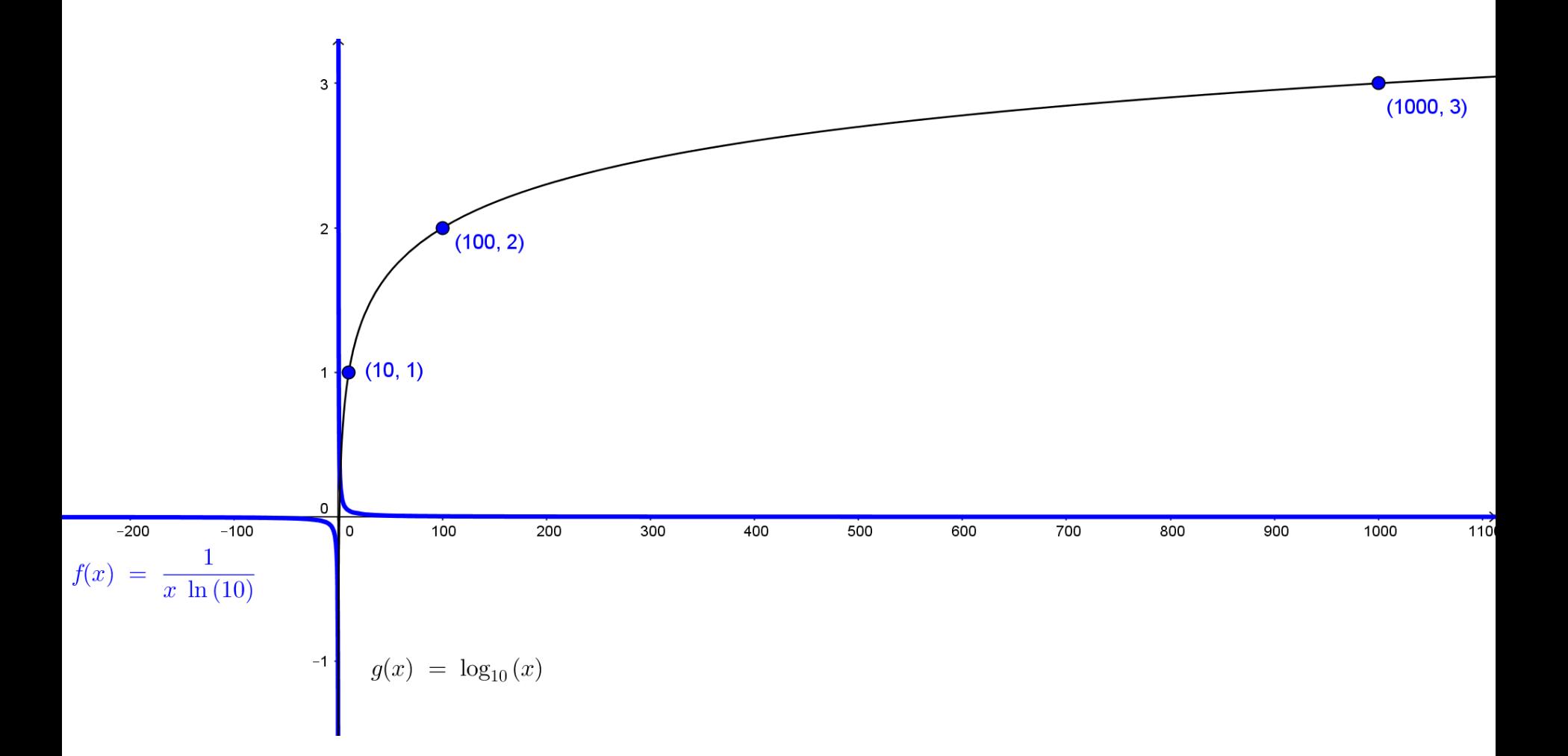

A integral indefinida da função  
\n
$$
f(x) = \frac{1}{xlna}, \text{ com a>0, a≠1, é a função}
$$
\n
$$
g(x) = \log_a |x|
$$
\n(função logarítmica na base a do módulo de x)

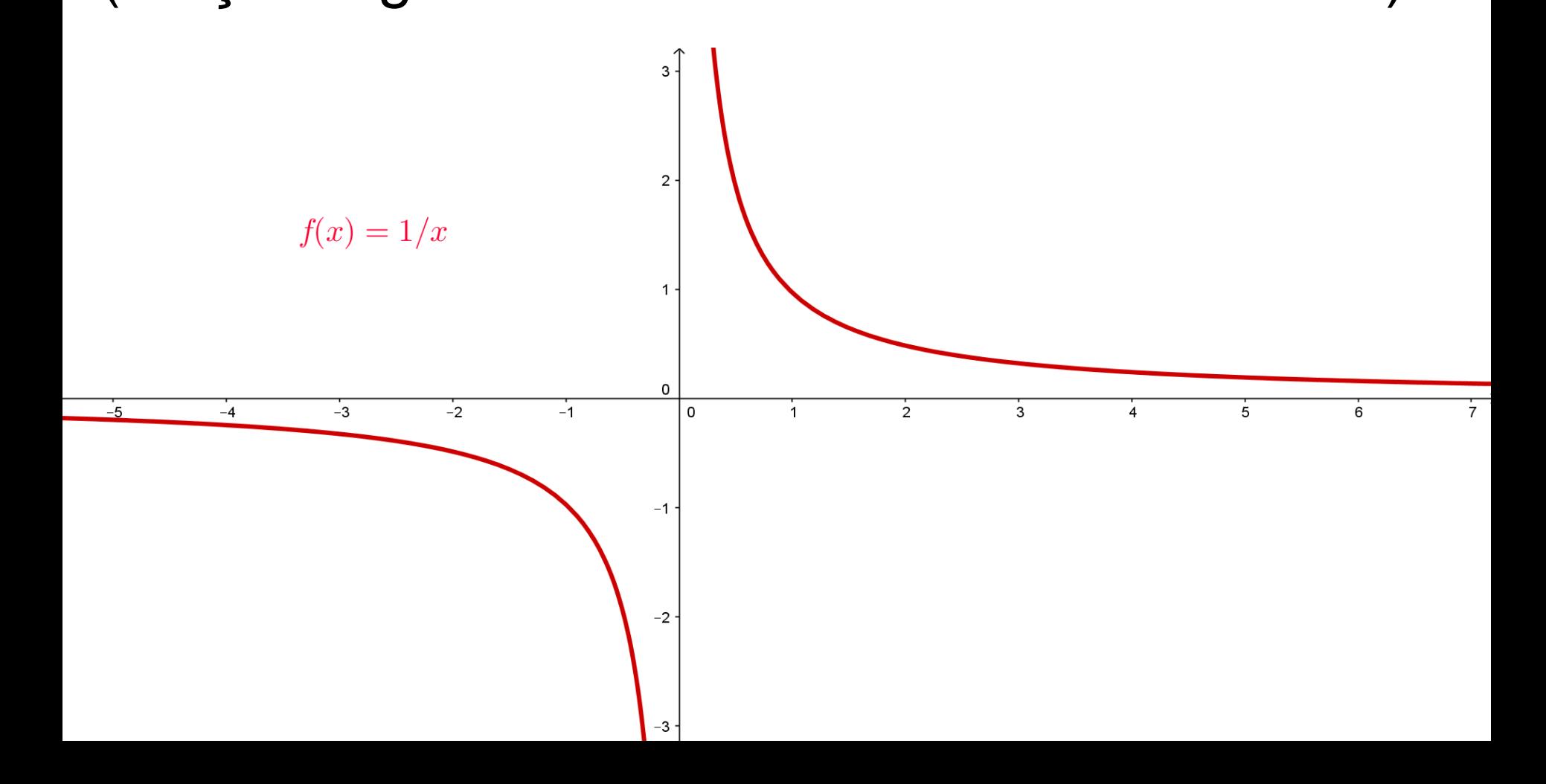

A integral indefinida da função  
\n
$$
f(x) = \frac{1}{xlna}, \text{ com a>0, a≠1, é a função}
$$
\n
$$
g(x) = \log_a |x|
$$
\n(função logarithnica na base a do módulo de x)

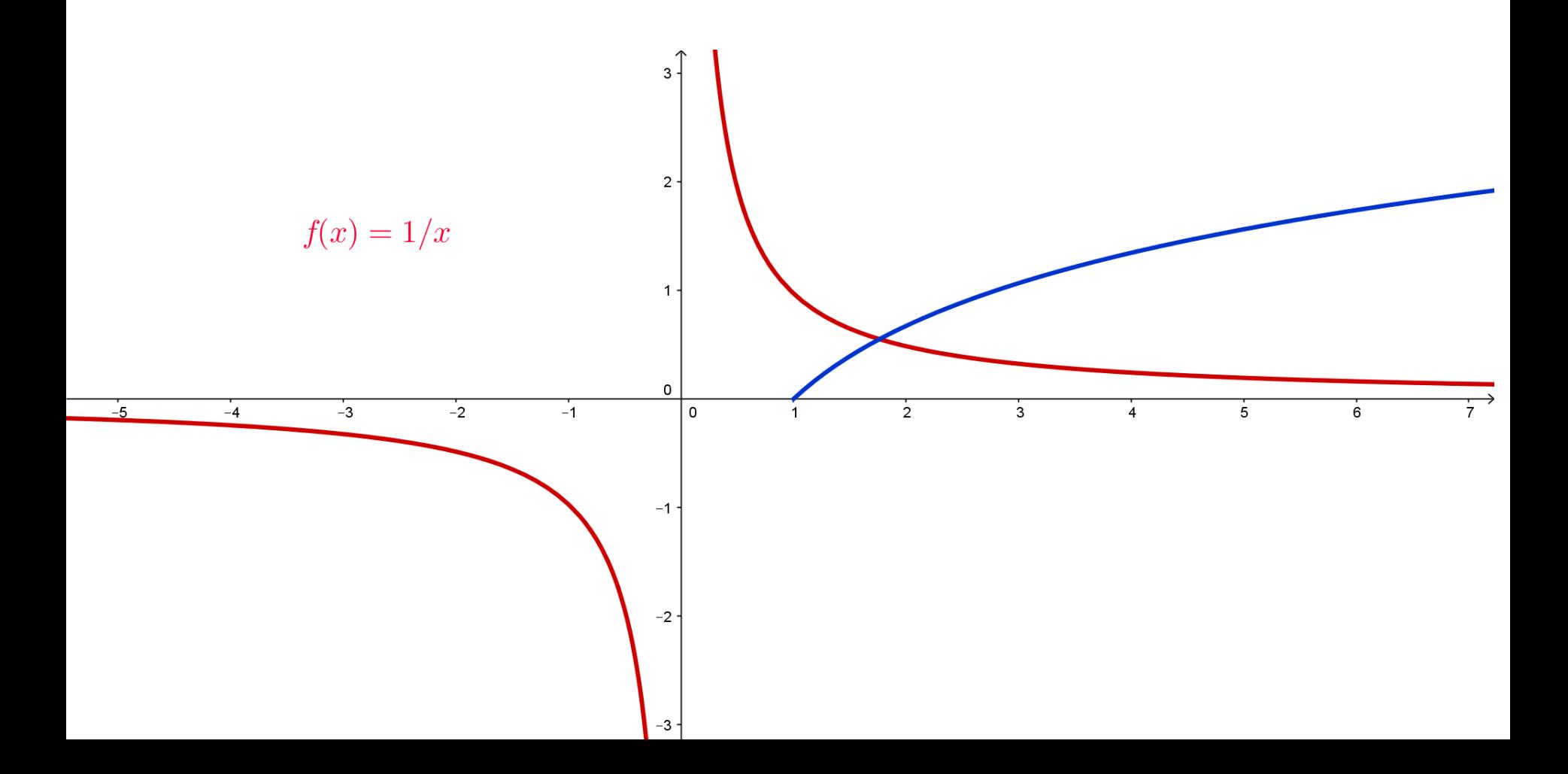

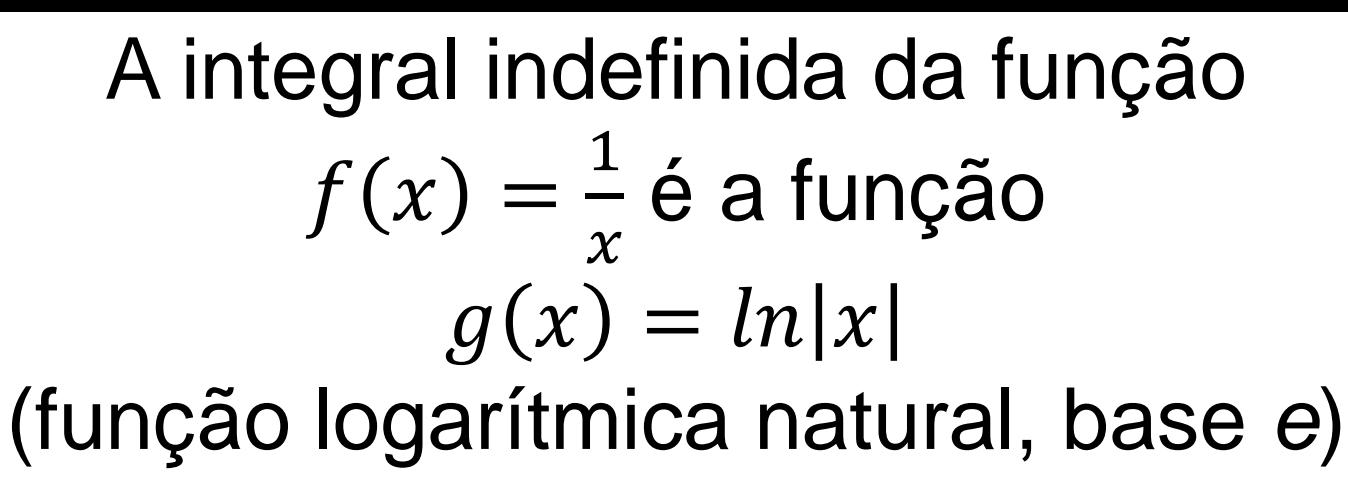

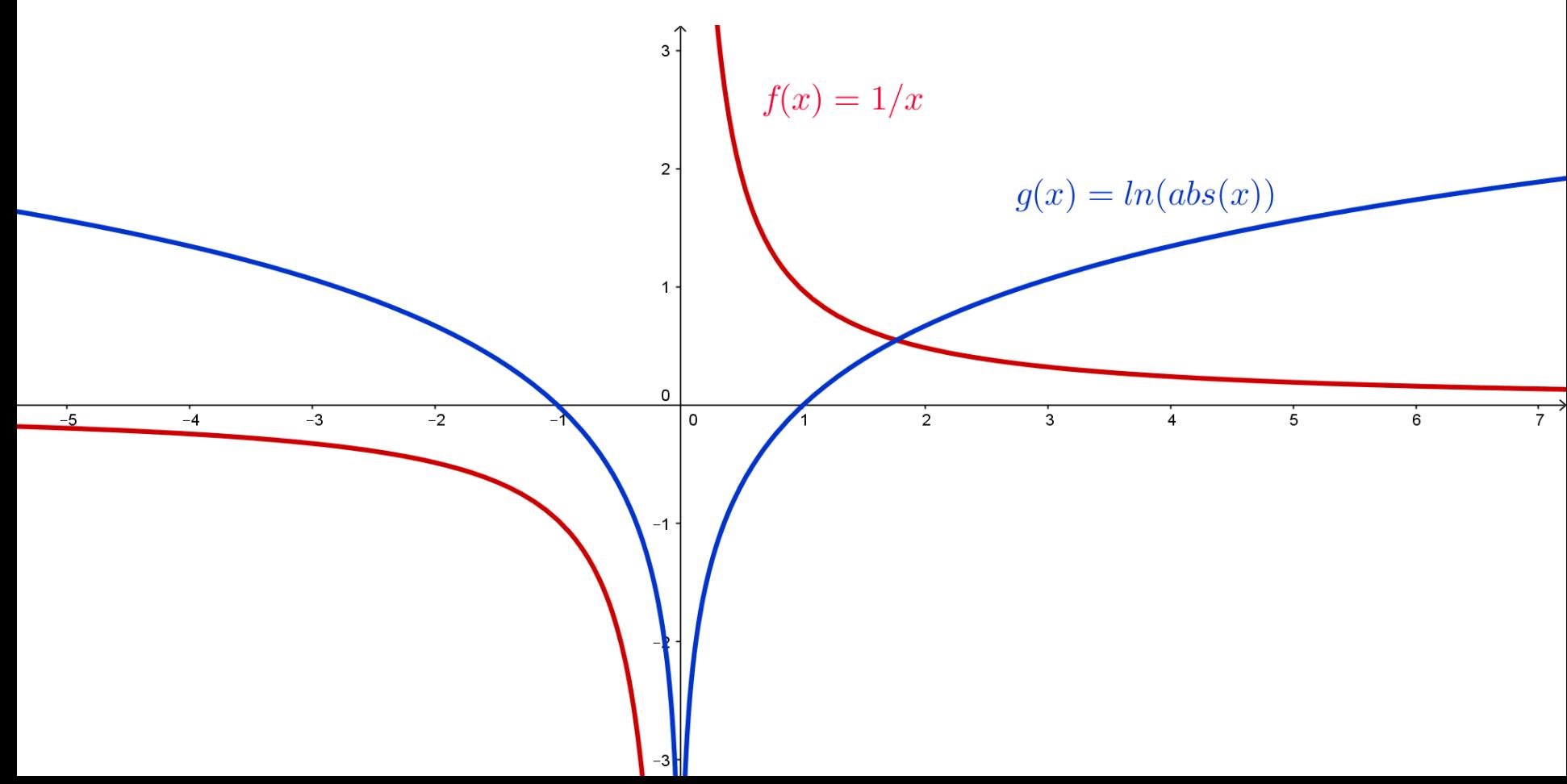

A integral indefinida da função  
\n
$$
f(x) = \frac{1}{xlna}, \text{ com a>0, a≠1, é a função}
$$
\n
$$
g(x) = \log_a |x|
$$
\n(função logarithnica na base a do módulo de x)

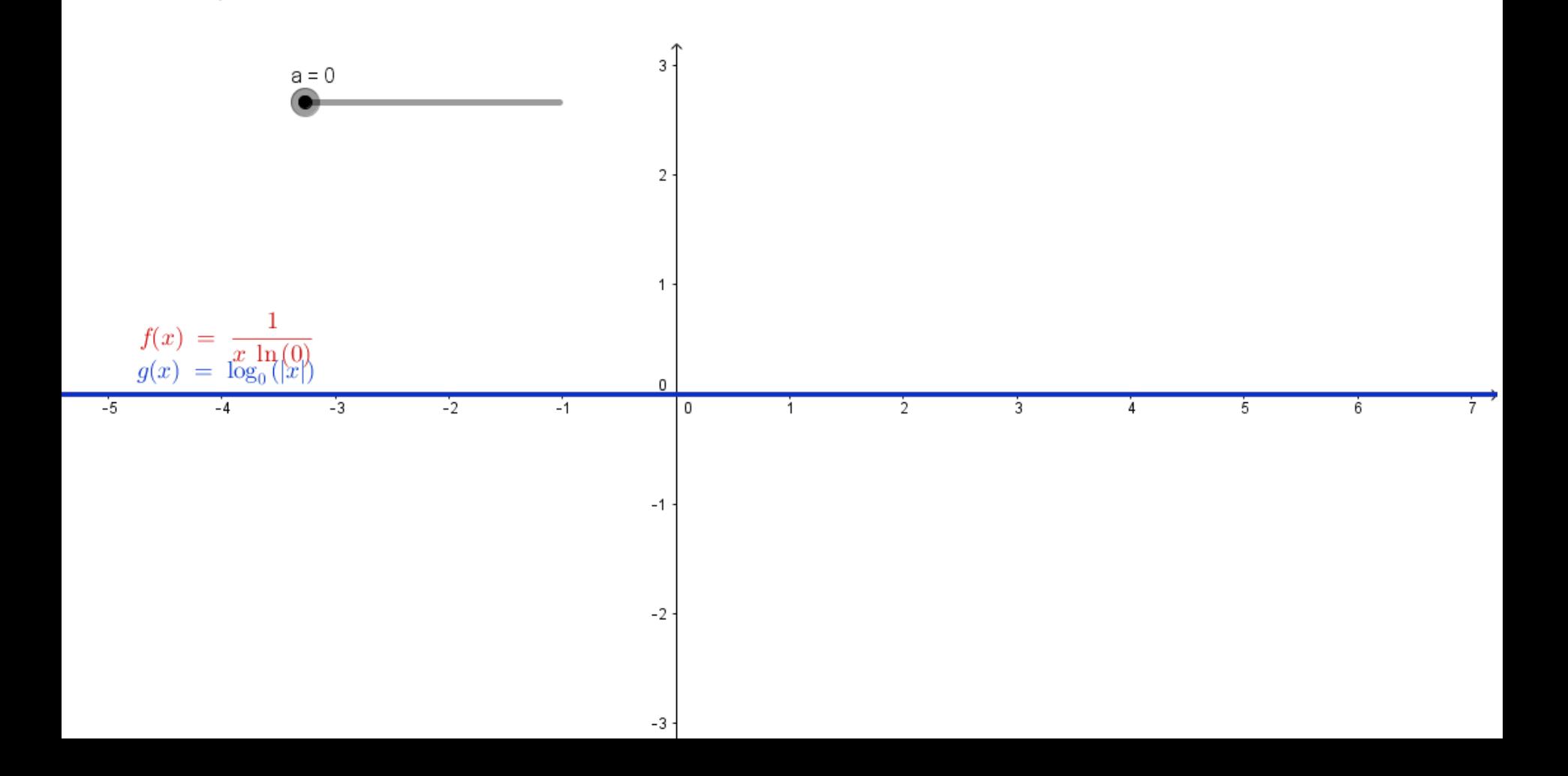